# NAME

git-config - Get and set repository or global options

# **SYNOPSIS**

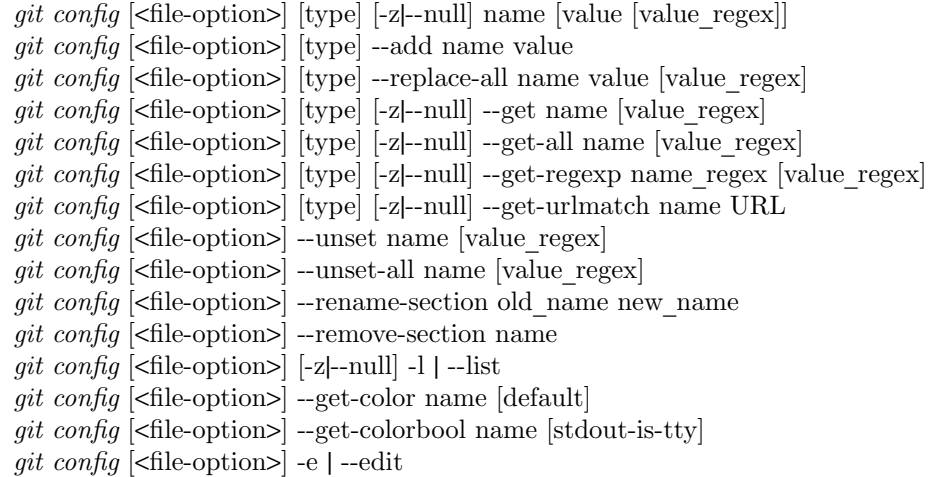

# DESCRIPTION

You can query/set/replace/unset options with this command. The name is actually the section and the key separated by a dot, and the value will be escaped.

Multiple lines can be added to an option by using the *--add* option. If you want to update or unset an option which can occur on multiple lines, a POSIX regexp value regex needs to be given. Only the existing values that match the regexp are updated or unset. If you want to handle the lines that do **not** match the regex, just prepend a single exclamation mark in front (see also the section called "EXAMPLES").

The type specifier can be either *--int* or *--bool*, to make *git config* ensure that the variable(s) are of the given type and convert the value to the canonical form (simple decimal number for int, a true or false string for bool), or *--path*, which does some path expansion (see *--path* below). If no type specifier is passed, no checks or transformations are performed on the value.

When reading, the values are read from the system, global and repository local configuration files by default, and options *--system*, *--global*, *--local* and *--file* <*filename*> can be used to tell the command to read from only that location (see the section called "FILES").

When writing, the new value is written to the repository local configuration file by default, and options *--system*, *--global*, *--file* <*filename*> can be used to tell the command to write to that location (you can say *--local* but that is the default).

This command will fail with non-zero status upon error. Some exit codes are:

- 1. The config file is invalid (ret=3),
- 2. can not write to the config file  $(ret=4)$ ,
- 3. no section or name was provided (ret=2),
- 4. the section or key is invalid (ret=1),
- 5. you try to unset an option which does not exist (ret=5).
- 6. you try to unset/set an option for which multiple lines match (ret=5), or
- 7. you try to use an invalid regexp (ret=6).

On success, the command returns the exit code 0.

# OPTIONS

--replace-all

Default behavior is to replace at most one line. This replaces all lines matching the key (and optionally the value\_regex).

--add

Adds a new line to the option without altering an y existing values. This is the same as providing  $\wedge$  as the value regex in --replace-all.

--get

Get the value for a given key (optionally Œltered by a regex matching the value). Returns error code 1 if the key was not found and the last value if multiple k ey values were found.

--get-all

Like get, but does not fail if the n umber of values for the key is not exactly one.

--get-regexp

Like --get-all, but in terprets the name as a regular expression and writes out the key names. Regular expression matching is currently case-sensitive and done against a canonicalized version of the key in which section and variable names are lowercased, but subsection names are not.

--get-urlmatch name URL

When given a two-part name section. Ley, the value for section. <url>. Ley whose <url> part matches the best to the given URL is returned (if no such key exists, the value for section.key is used as a fallback). When given just the section as name, do so for all the keys in the section and list them.

--global

For writing options: write to global ~/.gitconŒg Œle rather than the repository .git/conŒg, write to \$XDG\_CONFIG\_HOME/git/conŒg Œle if this Œle exists and the ~/.gitconŒg Œle doesn't.

For reading options: read only from global ~/.gitconŒg and from \$XDG\_CONFIG\_HOME/git/conŒg rather than from all a vailable Œles.

See also the section called ™FILESš.

--system

For writing options: write to system-wide \$(preŒx)/etc/gitconŒg rather than the repository .git/conŒg.

For reading options: read only from system-wide \$(preŒx)/etc/gitconŒg rather than from all available Œles.

See also the section called ™FILESš.

--local

For writing options: write to the repository .git/conŒg Œle. This is the default behavior.

For reading options: read only from the repository .git/conŒg rather than from all a vailable Œles.

See also the section called ™FILESš.

#### -f conŒg-Œle, --Œle conŒg-Œle

Use the given conCEg CEIe instead of the one speciCEgd GUT\_CONFIG.

--blob blob

Similar to --CEle but use the given blob instead of a CEle. E.g. yu can use master:.gitmodules to read values from the CEIe .gitmdules in the master brand. See SPECIFYING REVISIONS section in gitrevisions $(7)$  for a more complete list of ways to spell blob names.

--remove-section

Remove the given section from the conŒguration Œle.

--rename-section

Rename [the given section t](http://chuzzlewit.co.uk/WebManPDF.pl/man:/7/gitrevisions)o a new name.

--unset

Remove the line matching the key from conŒg Œle.

--unset-all

Remove all lines matching the key from config file.

-l, --list

List all variables set in config file.

--bool

*git config* will ensure that the output is true or false

--int

*git config* will ensure that the output is a simple decimal number. An optional value suffix of  $k, m$ , or  $g$  in the config file will cause the value to be multiplied by 1024, 1048576, or 1073741824 prior to output.

--bool-or-int

*git config* will ensure that the output matches the format of either --bool or --int, as described above.

--path

*git-config* will expand leading *˜* to the value of *HOME*, and *˜user* to the home directory for the specified user. This option has no effect when setting the value (but you can use *git config bla ˜/* from the command line to let your shell do the expansion).

-z, --null

For all options that output values and/or keys, always end values with the null character (instead of a newline). Use newline instead as a delimiter between key and value. This allows for secure parsing of the output without getting confused e.g. by values that contain line breaks.

--get-colorbool name [stdout-is-tty]

Find the color setting for name (e.g. color.diff) and output true or false. stdout-is-tty should be either true or false, and is taken into account when configuration says auto. If stdout-is-tty is missing, then checks the standard output of the command itself, and exits with status 0 if color is to be used, or exits with status 1 otherwise. When the color setting for name is undefined, the command uses color.ui as fallback.

--get-color name [default]

Find the color configured for name (e.g. color.diff.new) and output it as the ANSI color escape sequence to the standard output. The optional default parameter is used instead, if there is no color configured for name.

-e, --edit

Opens an editor to modify the specified config file; either *--system*, *--global*, or repository (default).

--[no-]includes

Respect include.\* directives in config files when looking up values. Defaults to on.

#### FILES

If not set explicitly with *--file*, there are four files where *git config* will search for configuration options:

\$(prefix)/etc/gitconfig

System-wide configuration file.

### \$XDG\_CONFIG\_HOME/git/config

Second user-specific configuration file. If \$XDG\_CONFIG\_HOME is not set or empty, \$HOME/.config/git/config will be used. Any single-valued variable set in this file will be overwritten by whatever is in ˜/.gitconfig. It is a good idea not to create this file if you sometimes use older versions of Git, as support for this file was added fairly recently.

˜/.gitconfig

User-specific configuration file. Also called global configuration file.

# \$GIT\_DIR/conŒq

Repository speciŒc conŒguration Œle.

If no further options are giv en, all reading options will read all of these CEles that are available. If the global or the system-wide con CE guration CE le are not ailable they will be ignored. If the repository conCEquration CEIe is not available or readable, git conCEg will exit with a non-zero error code. However, in neither case will an error message be issued.

The CEles are read in the order given above, with last v alue found taking precedence over values read earlier. When multiple v alues are taken then all values of a key from all Œles will be used.

All writing options will per default write to the repository speciŒc conŒguration Œle. Note that this also a ects options lik e --replace-all and --unset, git con CEq will only ever change one CEle at a time.

You can override these rules either by command-line options or by environment variables. The --global and the --system options will limit the Œle used to the global or system-wide Œle respectively. The GIT\_CONFIG en vironment variable has a similar e<sub>'</sub>ect, but y ou can specify any Œlename ou want.

# ENVIR ONMENT

GIT\_CONFIG

Take the conŒguration from the given Œle instead of .git/conŒg. Using the --global option forces this to ~/.gitconŒg. Using the --system option forces this to \$(preŒx)/etc/gitconŒg.

GIT\_CONFIG\_NOSYSTEM

Whether to skip reading settings from the system-wide  $\phi(\text{preCEx})/etc/gitonCEq$  Œle. Seet(1) for details.

See also the section called ™FILESš.

# EXAMPLES

Given a .git/conŒg like this:

# # This is the conŒg Œle, and # a # or ; c haracter indicates # a comment # ; core variables

[core] ; Dont trust Œle modes Œlemode = false

; Our di‹ algorithm [di‹]  $ext{ernal} = \sqrt{usr/local/bin/di \cdot \text{wrapper}}$  $renames = true$ 

; Proxy settings [core] gitproxy=pro xy-command for kernel.org gitproxy=default-pro xy ; for all the rest

; HTTP [http] sslVerify [http ] -P -- https://w eak.example.com sslVerify = false cookieFile = /tmp/cookie.txt

you can set the Œlemode to true with

% git conŒg core.Œlemode true

The hypothetical proxy command entries actually have a postŒx to discern what URL they apply to. Here is how to change the entry for k ernel.org to ssh.

% git conCEg core.gitproxy ssh for kernel.org for kernel.org\$

This makes sure that only the key/value pair for kernel.org is replaced.

To delete the entry for renames, do

% git conŒg --unset di‹.renames

If you want to delete an entry for a m ultiv ar (lik e core.gitproxy above), you have to provide a regex matching the value of exactly one line.

To query the value for a given key, do

% git conŒg --get core.Œlemode

or

% git conŒg core.Œlemode

or, to query a multiv ar:

% git conCEg --get core.gitproxy for kernel.org\$

If you want to kno w all the v alues for a multiv ar, do:

% git conCEg --get-all core.gitproxy

If you like to live dangerously you can replace all core.gitproxy by a new one with

% git conCEq --replace-all core.gitproy ssh

However, if you really only want to replace the line for the default pro xy, i.e. the one without a for ... postCEx, do something lile this:

% git conCEq core.gitproxy ssh ! for

To actually match only values with an exclamation mark, you have to

% git conCEg section. by value [!]

To add a new proxy, without altering an y of the existing ones, use

% git conCEq --add core.gitproxy proxy-command for example.com

An example to use customized color from the conCE guration in pur script:

#!/bin/sh

WS=\$(git conCEg --get-color color.di.whitespace blue reverse) RESET=\$(git conŒg --get-color reset) echo \${WS}y our whitespace color or blue reverse\${RESET}

For URLs in https://w eak.example.com, http.sslVerify is set to false, while it is set to true for all others:

% git conCEq --bool --get-urlmat& http.sslverify https://good .example.com true % git conCEq --bool --get-urlmat& http.sslverify https://w eak.example.com false % git conCEg --get-urlmatch http https://w eak[example.com](https://good) http.cookieŒle /tmp/cookie.txt http.sslverify false

# CONFIGURATION FILE

The Git configuration file contains a number of variables that affect the Git commands behavior. The .git/config file in each repository is used to store the configuration for that repository, and \$HOME/.gitconfig is used to store a per-user configuration as fallback values for the .git/config file. The file /etc/gitconfig can be used to store a system-wide default configuration.

The configuration variables are used by both the Git plumbing and the porcelains. The variables are divided into sections, wherein the fully qualified variable name of the variable itself is the last dot-separated segment and the section name is everything before the last dot. The variable names are case-insensitive, allow only alphanumeric characters and -, and must start with an alphabetic character. Some variables may appear multiple times.

#### Syntax

The syntax is fairly flexible and permissive; whitespaces are mostly ignored. The *#* and *;* characters begin comments to the end of line, blank lines are ignored.

The file consists of sections and variables. A section begins with the name of the section in square brackets and continues until the next section begins. Section names are not case sensitive. Only alphanumeric characters, - and . are allowed in section names. Each variable must belong to some section, which means that there must be a section header before the first setting of a variable.

Sections can be further divided into subsections. To begin a subsection put its name in double quotes, separated by space from the section name, in the section header, like in the example below:

#### [section subsection]

Subsection names are case sensitive and can contain any characters except newline (doublequote and backslash have to be escaped as and , respectively). Section headers cannot span multiple lines. Variables may belong directly to a section or to a given subsection. You can have [section] if you have [section subsection], but you don't need to.

There is also a deprecated [section.subsection] syntax. With this syntax, the subsection name is converted to lower-case and is also compared case sensitively. These subsection names follow the same restrictions as section names.

All the other lines (and the remainder of the line after the section header) are recognized as setting variables, in the form *name = value*. If there is no equal sign on the line, the entire line is taken as *name* and the variable is recognized as boolean true. The variable names are caseinsensitive, allow only alphanumeric characters and -, and must start with an alphabetic character. There can be more than one value for a given variable; we say then that the variable is multivalued.

Leading and trailing whitespace in a variable value is discarded. Internal whitespace within a variable value is retained verbatim.

The values following the equals sign in variable assign are all either a string, an integer, or a boolean. Boolean values may be given as yes/no, 1/0, true/false or on/off. Case is not significant in boolean values, when converting value to the canonical form using *--bool* type specifier; *git config* will ensure that the output is true or false.

String values may be entirely or partially enclosed in double quotes. You need to enclose variable values in double quotes if you want to preserve leading or trailing whitespace, or if the variable value contains comment characters (i.e. it contains  $\#$  or *;*). Double quote and backslash characters in variable values must be escaped: use for and for .

The following escape sequences (beside and ) are recognized: n for newline character (NL), t for horizontal tabulation (HT, TAB) and b for backspace (BS). Other char escape sequences (including octal escape sequences) are invalid.

Variable values ending in a are continued on the next line in the customary UNIX fashion.

Some variables may require a special value format.

### Includes

You can include one conCEg CEIe from anothey is etting the special include.path variable to the name of the Œle to be included. The included Œle is expanded immediatelys if its contents had been found at the location of the include directiv e. If the value of the include.path variable is a relative path, the path is considered to be relative to the con $CE$ guration  $CE$  in whicthe include directive was found. The value of include path is subject to tilde expansion:  $\sim$  is expanded to the value of \$HOME, and ~user/ to the speciŒed user's home directory. See belofor examples.

# Example

# Core v ariables [core] ; Dont trust Œle modes Œlemode = false

# Our di‹ algorithm [di‹] external = /usr/local/bin/di‹-wrapper  $renames = true$ 

[branch devel] remote = origin merge = refs/heads/devel

# Pro xy settings [core] gitProxy=ssh for kernel.org gitProxy=default-pro xy ; for the rest

# [include]

 $path = /path/to/foo.inc$ ; include b y absolute path path = foo ; expand foo relativ e to the current Œle path  $=$   $\sim$ /foo ; expand foo in y our \$HOME directory

Variables

Note that this list is non-comprehensive and not necessarily complete. For command-speciCEc variables, you will Œnd a more detailed description in the appropriate manual page.

Other git-related tools may and do use their own variables. When inventing new variables for use in your own tool, make sure their names do not con•ict with those that are used b y Git itself and other popular tools, and describe them in your documertation.

# advice.\*

These variables control v arious optional help messages designed to aid new users. All advic<sup>\*</sup> variables default to true, and you can tell Git that y ou do not need help by setting these to false:

# pushUpdateRejected

Set this variable to false if you want to disable pushNonFFCurrent, pushNonFFMatching, pushAlreadyExists, pushFetchFirst, and pushNeedsForce simultaneously.

# pushNonFFCurrent

Advice shown when  $git-push(1)$  fails due to a non-fast-forward update to the current branch.

# pushNonFFMatching

Advice shown when you ran git-push(1) and pushed matching refs explicitly (i.e. you used :, or speciCEe[d a refspec tha](http://chuzzlewit.co.uk/WebManPDF.pl/man:/1/git-push)t isn't gur current branch) and it resulted in a non-fastforward error.

### pushAlreadyExists

Shown when git-push(1) rejects an update that does not qualify for fast-forw arding (e.g., a tag.)

### pushFetchFirst

Shown when  $git-push(1)$  rejects an update that tries to o verwrite a remote ref that points at an [object w](http://chuzzlewit.co.uk/WebManPDF.pl/man:/1/git-push) e do not have.

#### pushNeedslorce

Shown when  $git-push(1)$  rejects an update that tries to o verwrite a remote ref that points at an [object that is n](http://chuzzlewit.co.uk/WebManPDF.pl/man:/1/git-push)ot a commit-ish, or mak e the remote ref point at an object that is not a commit-ish.

#### statusHints

Show directi[ons on how to](http://chuzzlewit.co.uk/WebManPDF.pl/man:/1/git-push) proceed from the current state in the output of  $g$ it-status(1), in the template shown when writing commit messages in git-commit(1) and in the help message shown by git-c heckout $(1)$  when switching branch.

#### statusUoption

Advise to consider using the -u option to  $git-status(1)$  when the com[mand takes more](http://chuzzlewit.co.uk/WebManPDF.pl/man:/1/git-commit) [than 2 seconds](http://chuzzlewit.co.uk/WebManPDF.pl/man:/1/git-status) to enumerate untr[acked Œles.](http://chuzzlewit.co.uk/WebManPDF.pl/man:/1/git-checkout)

#### commitBeforeMerge

Advice shown when  $q$ it-merge $(1)$  refus[es to merge to av](http://chuzzlewit.co.uk/WebManPDF.pl/man:/1/git-status)oid overwriting local changes.

### resolveCon•ict

Advice shown by various commands when con•icts prevent the operation from being performed.

### implicitIden tit y

Advice on how to set your identit y con CE guration when your information is guessed from the system username and domain name.

### detachedHead

Advice shown when you used git-c heckout(1) to move to the detach HEAD state, to instruct how to create a local branch after the fact.

# amWorkDir

Advice that shows the location of the patch CEI e when  $g(t)$  fails to apply it.

#### rmHints

In case of failure in the output of  $git-rm(1)$ , show directions on how to proceed from the current state.

# core.ŒleMode

If false, the executable bit di‹erences between the index and the working tree are ignored; useful on broken Œlesystems like FAT. [See git-upd](http://chuzzlewit.co.uk/WebManPDF.pl/man:/1/git-rm)ate-index $(1)$ .

The default is true, except  $git\text{-}\text{clone}(1)$  or  $git\text{-}\text{init}(1)$  will probe and set core. ŒleMode false if appropriate when the repository is created.

#### core.ignorecase

If true, this option enables v arious workar[ounds to enable Git to w](http://chuzzlewit.co.uk/WebManPDF.pl/man:/1/git-update-index)ork better on Œlesystems that are not case sensitive[, like FAT. For](http://chuzzlewit.co.uk/WebManPDF.pl/man:/1/git-clone) e[xample, if a d](http://chuzzlewit.co.uk/WebManPDF.pl/man:/1/git-init)irectory listing CEnds makeCEle when Git expects Make CEIe, Git will assume it is really the same CEIe, and colum ue to remember it as MakeŒle.

The default is false, except git-clone(1) or git-init(1) will probe and set core.ignorecase true if appropriate when the repository is created.

#### core.precomposeunicode

This option is only used by Mac OS implementation of Git. When core.precomposeunicode=[true, Git reverts](http://chuzzlewit.co.uk/WebManPDF.pl/man:/1/git-clone) t[he unicode d](http://chuzzlewit.co.uk/WebManPDF.pl/man:/1/git-init)ecomposition of Œlenames doneyb Mac OS. This is useful when sharing a repository between Mac OS and Linux or Windo ws. (Git for Windo ws 1.7.10 or higher is needed, or Git under cygwin 1.7). When false, Œle names are handled fully transparent by Git, whic h is backward compatible with older v ersions of Git.

### core.protectHFS

If set to true, do not allo w checkout of paths that w ould be considered equivalent to .git on an HFS+ Œlesystem. Defaults to true on Mac OS, and false elsewhere.

#### core.protectNTFS

If set to true, do not allo w checkout of paths that w ould cause problems with the NTFS Œlesystem, e.g. con•ict with 8.3 short names. Defaults to true on Windows, and false elsewhere.

### core.trustctime

If false, the ctime di‹erences between the index and the working tree are ignored; useful when the inode change time is regularly modic Eed by something outside Git (CEI e system crawlers and some backup systems). See git-update-index $(1)$  . True by default.

### core.checkstat

Determines which stat CEelds to match between the index and work tree. The user can set this to default or minimal. Default ([or explicitly default\), is to](http://chuzzlewit.co.uk/WebManPDF.pl/man:/1/git-update-index) c heck all Œelds, including the subsecond part of mtime and ctime.

### core.quotepath

The commands that output paths (e.g. ls-Œles,  $di\langle$ ), when not given the -z option, will quote unusual characters in the pathname by enclosing the pathname in a double-quote pair and with backslashes the same way strings in C source code are quoted. If this variable is set to false, the bytes higher than 0x80 are not quoted but output as v erbatim. Note that double quote, backslash and control characters are always quoted without -z regardless of the setting of this variable.

### core.eol

Sets the line ending type to use in the working directory for Œles that have the text propert y set. Alternativ es are lf, crlf and native, which uses the platform's native line ending. The default value is native. Seegitattributes(5) for more information on end-of-line conversion.

# core.safecrlf

If true, mak es Git check if converting CRLF is rev ersible when end-of-line corversion is active. Git will  $v$  erify if a command modiCEes a CEIe in the ork tree either directly or indirectly. F or example, committing a CEI efollowed by checking out the same CEI e should yield the original Œle in the work tree. If this is not the case for the curren t setting of core.autocrlf, Git will reject the Œle. The variable can be set to warn, in which case Git will only w arn about an irreversible conversion but continue the operation.

CRLF conversion bears a slight chance of corrupting data. When it is enabled, Git will convert CRLF to LF during commit and LF to CRLF during c heckout. A Œle that contains a mixture of LF and CRLF before the commit cannot be recreated b y Git. F or text Œles this is the right thing to do: it corrects line endings suc h that w e have only LF line endings in the repository. But for binary CEles that are accidertally classiCEed as text the comersion can corrupt data.

If y ou recognize sub corruption early y ou can easily  $CEx$  it by setting the conversion type explicitly in .gitattributes. Righ t after committing y ou still have the original Œle in your work tree and this Œle is not yet corrupted. You can explicitly tell Git that this Œle is binary and Git will handle the Œle appropriately.

Unfortunately, the desired e‹ect of cleaning up text Œles with mixed line endings and the undesired e‹ect of corrupting binary Œles cannot be distinguished. In both cases CRLFs are removed in an irreversible way. For text Œles this is the right thing to do because CRLFs are

line endings, while for binary CE les conterting CRLFs corrupts data.

Note, this safety check does not mean that a checkout will generate a CEIe identical to the original Œle for a di‹erent setting of core.eol and core.autocrlf, but only for the curren t one. For example, a text Œle with LF would be accepted with core.eol=lf and could later be checked out with core.eol=crlf, in whic h case the resulting Œle would contain CRLF, although the original Œle contained LF. Ho wever, in both w ork trees the line endings would be consistent, that is either all LF or all CRLF, but nev er mixed. A Œle with mixed line endings would be reported by the core.safecrlf mechanism.

core.autocrlf

Setting this variable to true is almost the same as setting the text attribute to auto on all CE les except that text CE les are not guaraled to be normalized: CE les that cotain CRLF in the repository will not be touc hed. Use this setting if you want to have CRLF line endings in your working directory even though the repository does not have normalized line endings. This variable can be set to input, in which case no output conversion is performed.

core.symlinks

If false, symbolic links are checked out as small plain Œles that contain the link text. gitupdate-index $(1)$  and git-add $(1)$  will not c hange the recorded type to regular CEIe. Useful on CE lesystems like FAT that do not support sym bolic links.

The default is true, except  $git\text{-}\text{clone}(1)$  or  $git\text{-}\text{init}(1)$  will probe and set core.symli[nks fa](http://chuzzlewit.co.uk/WebManPDF.pl/man:/1/git-update-index)lse [if appropriate when](http://chuzzlewit.co.uk/WebManPDF.pl/man:/1/git-update-index) th[e repository is](http://chuzzlewit.co.uk/WebManPDF.pl/man:/1/git-add) created.

core.gitProxy

A proxy command to execute (as command host port) instead of establishing direct connection to the remote [server when usi](http://chuzzlewit.co.uk/WebManPDF.pl/man:/1/git-clone)n[g the Git prot](http://chuzzlewit.co.uk/WebManPDF.pl/man:/1/git-init)ocol for fetc hing. If the v ariable value is in the COMMAND for DOMAIN format, the command is applied only on hostnames ending with the speciCEed domain string. This variable may be set multiple times and is matched in the given order; the Œrst match wins.

Can be overridden by the GIT\_PR OXY\_COMMAND environment variable (which always applies universally, without the special for handling).

The special string none can be used as the pray command to specify that no pro xy be used for a given domain pattern. This is useful for excluding servers inside a CErewill from proxy use, while defaulting to a common proxy for external domains.

# core.ignoreStat

If true, commands which modify both the w orking tree and the index will mark the updated paths with the assume unchanged bit in the index. These marked Œles are then assumed to stay unchanged in the working tree, until y ou mark them otherwise manually - Git will not detect the CEle banges by Istat() calls. This is useful on systems where those are very slow, such as Microsoft Windows. Seegit-update-index(1) . False by default.

core.preferSymlinkRefs

Instead of the default symref format for HEAD and other sym bolic reference Œles, use symbolic links. This is sometim[es needed to work with o](http://chuzzlewit.co.uk/WebManPDF.pl/man:/1/git-update-index)ld scripts that expect HEAD to be a symbolic link.

core.bare

If true this repository is assumed to be bare and has no working directory associated with it. If this is the case a number of commands that require a working directory will be disabled, such as  $git$ -add $(1)$  or git-merge $(1)$ .

This setting is automatically guessed by  $git\text{-}\text{clone}(1)$  or  $git\text{-}\text{init}(1)$  when the repository was created. By default a repository that ends in /.git is assumed to be not bare (bare = false), while a[ll other repos](http://chuzzlewit.co.uk/WebManPDF.pl/man:/1/git-add)it[ories are assum](http://chuzzlewit.co.uk/WebManPDF.pl/man:/1/git-merge)ed to be bare (bare = true).

core.worktree

Set the path to the root of the w orking tree. This can be overridden by the GIT W ORK TREE en vironment variable and the --work-tree command-line option. The value can be an absolute path or relative to the path to the .git directory , which is either speciCEed b--git-dir or GIT\_DIR, or automatically disco vered. If --git-dir or GIT\_DIR is speciCEed but none of --work-tree, GIT\_W ORK\_TREE and core.worktree is speciCEed, the current working directory is regarded as the top level of your working tree.

Note that this v ariable is honored even when set in a conŒguration Œle in a .git subdirectory of a directory and its v alue di‹ers from the latter directory (e.g. /path/to/.git/conŒg has core.worktree set to /di‹eren t/path), whic h is most likely a misconŒguration. Running Git commands in the /path/to directory will still use /di $\epsilon$ eren t/path as the root of the w ork tree and can cause confusion unless ou know what you are doing (e.g. you are creating a readonly snapshot of the same index to a location di‹erent from the repository's usual w orking tree).

# core.logAllRefUpdates

Enable the re•og. Updates to a ref <ref> is logged to the Œle \$GIT\_DIR/logs/<ref>, by appending the new and old SHA-1, the date/time and the reason of the update, but only when the CEIe exists. If this conCEguration ariable is set to true, missing \$GIT\_DIR/logs/<ref> Œle is automatically created for branch heads (i.e. under refs/heads/), remote refs (i.e. under refs/remotes/), note refs (i.e. under refs/notes/), and the sym bolic ref HEAD.

This information can be used to determine what commit w as the tip of a branch 2 days ago.

This value is true by default in a repository that has a w orking directory associated with it, and false by default in a bare repository.

# core.repositoryFormatVersion

Internal variable identifying the repository format and la yout version.

# core.sharedRepository

When group (or true), the repository is made shareable between several users in a group (making sure all the Œles and objects are group-writable). When all (or world or everybody), the repository will be readable by all users, additionally to being group-shareable. When umask (or false), Git will use permissions reported by umask(2). When 0xxx, where 0xxx is an octal number, Œles in the repository will have this mode value. 0xxx will override user's umask value (whereas the other options will only override requested parts of the user's umask value). Examples: 0660 will make the repo read/write-able for the o wner and group, but inaccessible to others (equivalent to gr oup unless um[ask is e.g.](http://chuzzlewit.co.uk/WebManPDF.pl/man:/2/umask) 0022). 0640 is a repository that is group-readable but not group-writable. See git-init(1) . False by default.

# core.warnAmbiguousRefs

If true, Git will w arn you if the ref name you passed it is ambiguous and might match multiple refs in the repository. T rue by default.

# core.compression

An integer -1..9, indicating a default compression level. -1 is the zlib default. 0 means no compression, and 1..9 are various speed/size tradeos, 9 being slowest. If set, this provides a default to other compression variables, such as core.loosecompression and pack.compression.

# core.loosecompression

An integer -1..9, indicating the compression level for objects that are not in a pac k Œle. -1 is the zlib default. 0 means no compression, and 1..9 are various speed/size tradeos, 9 being slowest. If not set, defaults to core.compression. If that is not set, defaults to 1 (best speed).

# core.packedGitWindowSize

Number of bytes of a pack Œle to map into memory in a single mapping operation. Larger window sizes may allow your system to process a smaller number of large pack Œles more quickly. Smaller window sizes will negatively a‹ect performance due to increased calls to the operating system's memory manager, but may improve performance when accessing a large number of large pack CEles.

Default is 1 MiB if NO MMAP w as set at compile time, otherwise 32 MiB on 32 bit platforms and 1 GiB on 64 bit platforms. This should be reasonable for all users/operating systems. You probably do not need to adjust this y alue.

Common unit suŽxes of k, m, or g are supported.

core.packedGitLimit

Maximum number of bytes to map simultaneously into memory from pack Œles. If Git needs to access more than this many bytes at once to complete an operation it will unmap existing regions to reclaim virtual address space within the process.

Default is 256 MiB on 32 bit platforms and 8 GiB on 64 bit platforms. This should be reasonable for all users/operating systems, except on the largest projects. You probably do not need to adjust this v alue.

Common unit suŽxes of k, m, or g are supported.

core.deltaBaseCabeLimit

Maximum number of bytes to reserve for caching base objects that may be referenced by multiple deltiCEed objects. By storing the entire decompressed base objects in a care Git is able to avoid unpacking and decompressing frequetly used base objects multiple times.

Default is 96 MiB on all platforms. This should be reasonable for all users/operating systems, except on the largest projects. You probably do not need to adjust this v alue.

Common unit suŽxes of k, m, or g are supported.

core.bigFileThreshold

Files larger than this size are stored de•ated, without attempting delta compression. Storing large Œles without delta compression reoids excessive memory usage, at the slight expense of increased disk usage.

Default is 512 MiB on all platforms. This should be reasonable for most projects as source code and other text Œles can still be delta compressed, but larger binary media Œleson 't be.

Common unit suŽxes of k, m, or g are supported.

core.excludesŒle

In addition to .gitignor e (per-directory) and .git/info/exclude, Git looks in to this Œle for patterns of CE les whib are not meant to be trac ked.  $\sim$  is expanded to the value of \$HOME and ~user/ to the speciŒed user's home directory. Its default alue is

\$XDG\_CONFIG\_HOME/git/ignore. If \$XDG\_CONFIG\_HOME is either not set or empt y, \$HOME/.conCEg/git/ignore is used instead. Seegitignore(5).

core.askpass

Some commands (e.g. svn and ttp in terfaces) that interactively ask for a password can be told to use an external program given via the value of this variable. Can be overridden by the GIT\_ASKP ASS environment variable. If not se[t, fall bac](http://chuzzlewit.co.uk/WebManPDF.pl/man:/5/gitignore) k to the v alue of the SSH\_ASKPASS environment variable or, failing that, a simple password prompt. The external program shall be given a suitable prompt as command-line argument and write the password on its STDOUT.

# core.attributesŒle

In addition to .gitattributes (per-directory) and .git/info/attributes, Git looks in to this Œle for attributes (see gitattributes $(5)$ ). Path expansions are made the same way as for core.excludesCEle. Its defaultalue is \$XDG\_CONFIG\_HOME/git/attributes. If \$XDG\_CONFIG\_HOME is either not set or empt y, \$HOME/.conŒg/git/attributes is used instead.

# core.editor

Commands such as commit and tag that lets y ou edit messages  $\boldsymbol{y}$  launching an editor uses

the value of this variable when it is set, and the environment variable GIT\_EDITOR is not set. See git-v  $ar(1)$ 

core.commentchar

Commands such as commit and tag that lets y ou edit messages consider a line that begins with this c haracter commerted, and removes them after the editor returns (default #).

If set to [auto, git-com](http://chuzzlewit.co.uk/WebManPDF.pl/man:/1/git-var)mit w ould select a character that is not the beginning c haracter of any line in existing commit messages.

sequence.editor

Text editor used by git rebase -i for editing the rebase instruction Œle. The value is meant to be interpreted by the shell when it is used. It can be overridden by the GIT\_SEQUENCE\_EDITOR en vironment variable. When not conCE gured the default commit message editor is used instead.

core.pager

Text viewer for use by Git commands (e.g., less). The value is meant to be in terpreted by the shell. The order of preference is the \$GIT\_PAGER environment variable, then core.pager conCEguration, then \$PAGER, and then the default chosen at compile time (usually less).

When the LESS environment variable is unset, Git sets it to FRX (if LESS en vironment variable is set, Git does not change it at all). If y ou want to selectively override Git's default setting for LESS, you can set core.pager to e.g. less -S. This will be passed to the shell  $\phi$ Git, which will translate the CEnal command to LESS=FRX less -S. The environment does not set the S option but the command line does, instructing less to truncate long lines. Similarly , setting core.pager to less -+F will deactivate the F option speciŒed by the environment from the command-line, deactivating the quit if one screen behavior of less. One can speciŒcally activate some •ags for particular commands: for example, setting pager.blame to less -S enables line truncation only for git blame.

Likewise, when the  $IV$  environment variable is unset, Git sets it to -c. Y ou can override this setting by exporting LV with another v alue or setting core.pager to lv +c.

#### core.whitespace

A comma separated list of common whitespace problems to notice. git di‹ will use color.di‹.whitespace to highlight them, and git apply --whitespace=error will consider them as errors. You can preCEx - to disable an of them (e.g. -trailing-space):

- · blank-at-eol treats trailing whitespaces at the end of the line as an error (enabled by default).
- $\cdot$  space-before-tab treats a space transacter that appears immediately before a tab character in the initial inden t part of the line as an error (enabled b y default).
- · indent-with-non-tab treats a line that is inden ted with space characters instead of the equivalent tabs as an error (not enabled by default).
- · tab-in-indent treats a tab c haracter in the initial inden t part of the line as an error (not enabled by default).
- $\cdot$  blank-at-eof treats blank lines added at the end of CEI eas an error (enabled  $\phi$ default).
- · trailing-space is a short-hand to cover both blank-at-eol and blank-at-eof.
- · cr-at-eol treats a carriage-return at the end of line as part of the line terminator, i.e. with it, trailing-space does not trigger if the c haracter before such a carriage-return is not a whitespace (not enabled by default).
- · tabwidth=<n> tells ho w many character positions a tab occupies; this is relevant for indent-with-non-tab and when Git Œxes tab-in-indent errors. The default tab width is 8. Allowed values are 1 to 63.

# core.fsyncobjectŒles

This boolean will enable fsync() when writing object Œles.

This is a total w aste of time and e‹ort on a Œlesystem that orders data writes properly, but

can be useful for Œlesystems that do not use journalling (traditional UNIX Œlesystems) or that only journal metadata and not Œle contents (OS X's HFS+, or Lin ux ext3 with data=writebac k).

core.preloadindex

Enable parallel index preload for operations like git di‹

This can speed up operations like git  $\mathsf{d}$ <sup>i</sup> and git status especially on Œlesystems  $\mathsf{lk}$ NFS that have weak caching semantics and thus relatively high IO latencies. When enabled, Git will do the index comparison to the Œlesystem data in parallel, allowing overlapping IO's. Defaults to true.

core.createObject

You can set this to link, in whic h case a hardlink followed by a delete of the source are used to make sure that object creation will not o verwrite existing objects.

On some CEIe system/operating system cobinations, this is unreliable. Set this conCEg setting to rename there; However, This will remove the check that mak es sure that existing object Œles will not get overwritten.

core.notesRef

When showing commit messages, also show notes which are stored in the given ref. The ref must be fully qualiŒed. If the given ref does not exist, it is not an error but means that no notes should be printed.

This setting defaults to refs/notes/commits, and it can be o verridden by the GIT\_NOTES\_REF environment variable. Seegit-notes(1) .

core.sparseChecout

Enable sparse backout feature. See section Sparse borged to git-read-tree(1) for more information.

core.abbrev

Set the length object names are abbreviated to. If unspeciŒed, mancommands abbreviate to 7 hexdigits, which may not be enough for abbreviated object [names to stay uniqu](http://chuzzlewit.co.uk/WebManPDF.pl/man:/1/git-read-tree)e for suŽciently long time.

# add.ignore-errors, add.ignoreErrors

Tells git add to continue adding Œles when some Œles cannot be added due to indexing errors. Equivalent to the --ignor e-errors option of  $git$ -add $(1)$ . Older versions of Git accept only add.ignore-errors, which does not follow the usual naming convention for conŒguration variables. Newer versions of Git honor add.ignoreErrors as well.

alias.\*

Command aliases for the git(1) comman[d wrapper - e.](http://chuzzlewit.co.uk/WebManPDF.pl/man:/1/git-add)g. after de CEning alias. last = cat-CEle commit HEAD, the in vocation git last is equivalent to git cat-Œle commit HEAD. T o avoid confusion and troubles with script usage, aliases that hide existing Git commands are ignored. Arguments are split by spaces, the usual shell quoting and escaping is supported. A quote pair or a backslas[h can be](http://chuzzlewit.co.uk/WebManPDF.pl/man:/1/git) used to quote them.

If the alias expansion is preŒxed with an exclamation point, it will be treated as a shell command. For example, de $E$ ning alias.new = !gitk  $-$ all  $-$ -not ORIG HEAD, the in vocation git new is equivalent to running the shell command gitk --all --not ORIG\_HEAD. Note that shell commands will be executed from the top-level directory of a repository, which may not necessarily be the current directory. GIT\_PREFIX is set as returned b y running git r evparse --show-peCEx from the original currendirectory. See git-rev-parse(1) .

am.keepcr

If true, git-am will call git-mailsplit for patc hes in mbox format with parameter --ke ep-cr. In this case git-mailsplit will not remo ve r from lines ending with rn. Can be o verridden by giving --no-keep-cr from the command line. Segit-am(1), [git-mailsplit\(1\)](http://chuzzlewit.co.uk/WebManPDF.pl/man:/1/git-rev-parse)

### apply.ignorewhitespace

When set to change, tells git apply to ignore *t*hanges in whitespace, in the same way as the --ignore-space-change option. When set to one of: no, none, new, false tells git apply to respect all whitespace diverences. Segit-apply(1) .

### apply.whitespace

Tells git apply how to handle whitespaces, in the same way as the --whitespace option. See git-apply(1) .

### branch.autosetupmerge

Tells git branch and git checkout to set up new branches so that  $git-pull(1)$  will appropriately merge from the starting poin t branch. Note that even if this option is not set, [this behavior c](http://chuzzlewit.co.uk/WebManPDF.pl/man:/1/git-apply)an be chosen per-brand using the --track and --no-track options. The valid settings are: false Š no automatic setup is done; true Š automatic setup is done when the starting point is a remote-tracking branch; always Š automatic [setup is done](http://chuzzlewit.co.uk/WebManPDF.pl/man:/1/git-pull) when the starting point is either a local branch or remote-tracking branch. This option defaults to true.

# branch.autosetuprebase

When a new branch is created with git branch or git checkout that tracks another branch, this variable tells Git to set up pull to rebase instead of merge (see branch.<name>.rebase). When never, rebase is new r automatically set to true. When local, rebase is set to true for tracked branches of other local branches. When remote, rebase is set to true for tracked branches of remote-tracking branches. When always, rebase will be set to true for all trac king branches. See branb.autosetupmerge for details on how to set up a branch to trac k another branch. This option defaults to nev er.

### branch.<name>.remote

When on branch <name>, it tells git fetch and git push which remote to fetch from/push to. The remote to push to may be overridden with remote.pushdefault (for all branc hes). The remote to push to, for the current branch, may be further overridden by branch.<name>.pushremote. If no remote is conŒgured, or if yu are not on any branch, it defaults to origin for fetc hing and remote.pushdefault for pushing. Additionally , . (a period) is the current local repository (a dot-repository), see branch.<name>.merges Œnal note belo

### branch.<name>.pushremote

When on branch <name>, it overrides branch.<name>.remote for pushing. It also overrides remote.pushdefault for pushing from branch <name>. When you pull from one place (e.g. your upstream) and push to another place (e.g. your own publishing repository), you would want to set remote.pushdefault to specify the remote to push to for all branc hes, and use this option to override it for a speciŒc brand.

#### branch.<name>.merge

DeCEnes, together with branb.<name>.remote, the upstream brand for the given brand. It tells git fetch/git pull/git r ebase which branch to merge and can also a‹ect git push (see push.default). When in branch <name>, it tells git fetch the default refspec to be marled for merging in FETCH\_HEAD. The v alue is handled like the remote part of a refspec, and must match a ref which is fetched from the remote given by branch.<name>.remote. The merge information is used by git pull (which at Œrst calls git fetch) to lookup the default branch for merging. Without this option, git pull defaults to merge the Œrst refspec fetbed. Specify multiple v alues to get an octopus merge. If you wish to setup git pull so that it merges into <name> from another brand in the local repository, you can point branch.<name>.merge to the desired brand, and use the relative path setting . (a period) for branc h.<name>.remote.

#### branch.<name>.mergeoptions

Sets default options for merging into branch <name>. The syrtax and supported options are the same as those of git-merge $(1)$ , but option v alues containing whitespace characters are currently not supported.

branch.<name>.rebase

When true, rebase the branch  $\alpha$  ames on top of the fetched branch, instead of merging the default branch from the default remote when git pull is run. See pull.rebase for doing this in a non branch-speciŒc manner.

When preserve, also pass `--presere-merges` along to git rebase so that locally committed merge commits will not be •attened by running git pull.

NOTE: this is a possibly dangerous operation; do not use it unless y ou understand the implications (see  $git-rebase(1)$  for details).

# branch.<name>.description

Branch description, can be edited with git branc h --edit-description. Branch description is automatically ad[ded in the forma](http://chuzzlewit.co.uk/WebManPDF.pl/man:/1/git-rebase)t-patc h cover letter or request-pull summary.

# browser.<tool>.cmd

Specify the command to invoke the speciCEed browser. The speciCEed command is aluated in shell with the URLs passed as arguments. (See git-w eb--bro wse(1).)

# browser.<tool>.path

Override the path for the giv en tool that may be used to browse HTML help (see -w option in git-help(1) ) or a working repository in git web (seegit-insta web(1)).

# clean.requireForce

A boolean to make git-clean do nothing unless given -f, -i or -n. Defaults to true.

# color.branch

A [boolean to en](http://chuzzlewit.co.uk/WebManPDF.pl/man:/1/git-help)able/disable color in the output of  $\frac{air - br}{air}$  h(1)[. May](http://chuzzlewit.co.uk/WebManPDF.pl/man:/1/git-instaweb) be set to always, false (or never) or auto (or true), in whic h case colors are used only when the output is to a terminal. Defaults to false.

# color.branch.<slot>

Use customized color for brand coloration. < slot> [is one of curren](http://chuzzlewit.co.uk/WebManPDF.pl/man:/1/git-branch)t (the current branch), local (a local branch), remote (a remote-tracking branch in refs/remotes/), upstream (upstream tracking branch), plain (other refs).

The value for these conCEguration ariables is a list of colors (at most t wo) and attributes (at most one), separated by spaces. The colors accepted are normal, black red, green, yellow, blue, magenta, cyan and white; the attributes are bold, dim, ul, blink and rev erse. The Œrst color given is the foreground; the second is the bakground. The position of the attribute, if any, doesn't matter.

# color.di‹

Whether to use ANSI escape sequences to add color to pattees. If this is set to alw ays, git $di(1)$  git-log(1), and git-sho w(1) will use color for all patc hes. If it is set to true or auto, those commands will only use color when output is to the terminal. Defaults to false.

This does not a vect git-format-patc  $h(1)$  or the git-div-\* plum bing commands. Can [be](http://chuzzlewit.co.uk/WebManPDF.pl/man:/1/git-diff) overrid[den on the co](http://chuzzlewit.co.uk/WebManPDF.pl/man:/1/git-log)mm[and line with t](http://chuzzlewit.co.uk/WebManPDF.pl/man:/1/git-show)he --color[=<when>] option.

# colo[r.di‹.<slo](http://chuzzlewit.co.uk/WebManPDF.pl/man:/1/git-diff)t>

Use customized color for di $\epsilon$  colorization.  $\epsilon$ slot speci CE is white part of the patch to use the speciŒed color, and is one of plain (cdnext text), meta (metainformation), frag (h unk header), func (function in hunk header), old (removed lines), new (added lines), commit (commit headers), or whitespace (highlighting whitespace errors). The values of these variables may be speciŒed as in color.branckslot>.

# color.decorate.<slot>

Use customized color for git log --decorate output. < slot> is one of brand, remoteBranch, tag, stash or HEAD for local branc hes, remote-tracking branches, tags, stash and HEAD, respectively.

#### color.grep

When set to always, always highlight matches. When false (or never), never. When set to true or auto, use color only when the output is written to the terminal. Defaults to false.

#### color.grep.<slot>

Use customized color for grep colorization. <slot> speciŒes whim part of the line to use the speciŒed color, and is one of

#### context

non-matching text in con text lines (when using -A, -B, or -C)

#### Œlename

Œlename preŒx (when not using -h)

#### function

function name lines (when using -p)

#### linenumber line number preŒx (when using -n)

# match

matching text

#### selected

non-matching text in selected lines

#### separator

separators between Œelds on a line  $(:, -,$  and  $=)$  and between hunks  $(-)$ 

The values of these variables may be speciced as in color.branceslot  $\geq$ .

#### color.interactive

When set to always, always use colors for interactive prompts and displays (such as those used by git-add --in teractive and git-clean --interactive). When false (or never), never. When set to true or auto, use colors only when the output is to the terminal. Defaults to false.

#### color.interactive.<slot>

Use customized color for git add --interactive and git clean --interactive output. <slot> may be prompt, header, help or error, for four distinct t ypes of normal output from in teractive commands. The values of these variables may be speciCEed as in color.brance<slot>.

#### color.pager

A boolean to enable/disable colored output when the pager is in use (default is true).

#### color.showbranch

A boolean to enable/disable color in the output of  $q$ it-sho w-branc  $h(1)$ . May be set to always, false (or never) or auto (or true), in whic h case colors are used only when the output is to a terminal. Defaults to false.

#### color.status

A boolean to enable/disable color in the output of  $git-status(1)$ . May be set to always, false (or never) or auto (or true), in whic h case colors are used only when the output is to a terminal. Defaults to false.

#### color.status.<slot>

Use customized color for status colorization. <slot> [is one of hea](http://chuzzlewit.co.uk/WebManPDF.pl/man:/1/git-status)der (the header text of the status message), added or updated (Œles which are added but not committed), c hanged (Œles which are changed but not added in the index), un tracked (CEles which are not tracked by Git), branch (the current branch), or nobranch (the color the no branch warning is shown in, defaulting to red). The v alues of these variables may be speciŒed as in color.branc<slot>.

#### color.ui

This variable determines the default value for variables such as color.di $\epsilon$  and color.grep that control the use of color per command family. Its scope will expand as more commands learn

conŒguration to set a default for the --color option. Set it to false or never if you prefer Git commands not to use color unless enabled explicitly with some other conŒguration or the --color option. Set it to alw ays if you want all output not in tended for machine consumption to use color, to true or auto (this is the default since Git 1.8.4) if y ou want such output to use color when written to the terminal.

#### column.ui

Specify whether supported commands should output in columns. This variable consists of a list of tok ens separated by spaces or commas:

These options control when the feature should be enabled (defaults to never):

always

always show in columns

never

never show in columns

auto

show in columns if the output is to the terminal

These options control layout (defaults to column). Setting any of these implies always if none of always, never, or auto are speciŒed.

#### column

CEII columns before rows

row

Œll rows before columns

plain

show in one column

Finally, these options can be combined with a layout option (defaults to no dense):

#### dense

make unequal size columns to utilize more space

#### nodense

make equal size columns

#### column.branch

Specify whether to output branch listing in git branc h in columns. See column.ui for details.

#### column.clean

Specify the layout when list items in git clean -i, whic h always shows Œles and directories in columns. See column.ui for details.

#### column.status

Specify whether to output untracked Œles in git status in columns. See column.ui for details.

#### column.tag

Specify whether to output tag listing in git tag in columns. See column.ui for details.

#### commit.cleanup

This setting overrides the default of the --cleanup option in git commit. See git-commit(1) for details. Changing the default can be useful when you always want to k eep lines that begin with comment character  $\#$  in y our log message, in which case you would do git conCEq commit.cleanup whitespace (note that you will have to remove the help lines that begin with # in the commit log template y ourself, if you do this).

#### commit.gpgsign

A boolean to specify whether all commits should be GPG signed. Use of this option when doing operations such as rebase can result in a large rumber of commits being signed. It may be convenient to use an agent to a void t yping your GPG passphrase seeral times.

#### commit.status

A boolean to enable/disable inclusion of status information in the commit message template when using an editor to prepare the commit message. Defaults to true.

# commit.template

Specify a CEIe to use as the template for new commit messages.  $\sim$  is expanded to the alue of \$HOME and ~user/ to the speciŒed user's home directory.

#### credential.helper

Specify an external helper to be called when a username or passond credertial is needed; the helper may consult external storage to avoid prompting the user for the credentials. See gitcreden tials(7) for details.

### credential.useHttpP ath

When acquiring credertials, consider the path componert of an http or h ttps URL to be important. Defaults to false. See gitcreden tials(7) for more information.

#### cred[ential.username](http://chuzzlewit.co.uk/WebManPDF.pl/man:/7/gitcredentials)

If no username is set for a network authentication, use this username by default. See credertial.<context>.\* below, an[d gitcreden](http://chuzzlewit.co.uk/WebManPDF.pl/man:/7/gitcredentials) tials(7).

#### credential.<url>.\*

Any of the credential.\* options above can be applied selectively to some credentials. For example https://example .com.username -P credetial. w ould set the default username only for https connections to example.com. Segitcreden tials( $7$ ) for details on how URLs are matched.

#### di‹.autorefreshindex

When using git di< to compare with w ork tree Œles, do not consider stat-only bange as changed. Instead, silently run git update-in[dex --refresh to upd](http://chuzzlewit.co.uk/WebManPDF.pl/man:/7/gitcredentials)ate the cac hed stat information for paths whose contents in the w ork tree match the contents in the index. This option defaults to true. Note that this a vects only git di  $\epsilon$  P orcelain, and not lower level di $\epsilon$ commands sub as git di - Œles.

#### di‹.dirstat

A comma separated list of --dirstat parameters specifying the default behavior of the --dirstat option to git-di $(1)$  and friends. The defaults can be overridden on the command line (using --dirstat=<param1,param2,...>). The fallbac k defaults (when not changed by di‹.dirstat) are c hanges,noncumulative,3. The following parameters are available:

#### changes

Co[mpute the dirs](http://chuzzlewit.co.uk/WebManPDF.pl/man:/1/git-diff)tat n umbers by counting the lines that ha ve been removed from the source, or added to the destination. This ignores the amount of pure code movements within a Œle. In other words, rearranging lines in a Œle is not couted as much as other changes. This is the default behavior when no parameter is given.

#### lines

Compute the dirstat n umbers by doing the regular line-based di $\epsilon$  analysis, and summing the removed/added line counts. (For binary Œles, coun64-byte chunks instead, since binary CE les have no natural concept of lines). This is a more expensive --dirstat behavior than the changes behavior, but it does count rearranged lines within a Œle as much as other changes. The resulting output is consistent with what y ou get from the other --\*stat options.

#### Œles

Compute the dirstat n umbers by counting the n umber of CEI es branged. Each changed CEI e counts equally in the dirstat analysis. This is the computationally c heapest --dirstat behavior, since it does not have to look at the CEIe contents at all.

#### cumulative

Count changes in a dild directory for the paren t directory as w ell. Note that when using

cumulative, the sum of the percentages reported may exceed 100%. The default (noncumulative) behavior can be speciCEed with the noncumulative parameter.

<limit>

An integer parameter speciŒes a cut-o< percent 3% by default). Directories contributing less than this percertage of the changes are not shown in the output.

Example: The following will count changed Œles, while ignoring directories with less than 10% of the total amount of changed Œles, and accumulating child directory counts in the parent directories: Œles, 10, cumlative.

di‹.statGraphWidth

Limit the width of the graph part in --stat output. If set, applies to all commands generating --stat output except format-patc h.

di‹.context

Generate di<sub>'s</sub> with <n> lines of context instead of the default of 3. This v alue is overridden by the -U option.

di‹.external

If this conCEg variable is set, di« generation is not performed using the in ternal di« mac hinery, but using the given command. Can be overridden with the `GIT\_EXTERNAL\_DIFF' environment variable. The command is called with parameters as described under git Di‹s in  $git(1)$ . Note: if you want to use an external dis program only on a subset of y our Œles, ou might want to use  $g$ itattributes $(5)$  instead.

di‹.ignoreSubmodules

Sets the default value of --ignore-submodules. Note that this a vects only git div P orcelain, [and no](http://chuzzlewit.co.uk/WebManPDF.pl/man:/1/git)t lower level di $\epsilon$  commands such as git di $\epsilon$ -CEles. git che kout also honors this setting when reporting u[ncommitted change](http://chuzzlewit.co.uk/WebManPDF.pl/man:/5/gitattributes)s. Setting it to all disables the submodule summary normally shown by git commit and git status when status.submoulesummary is set unless it is overridden by using the --ignore-submodules command-line option. The git submdule commands are not a‹ected by this setting.

### di‹.mnemonicpreŒx

If set, git di‹ uses a preCEx pair that is di‹erent from the standard a/ and b/ depending on what is being compared. When this conCEguration is in exect, reverse dix output also swaps the order of the preŒxes:

git di‹

compares the (i)ndex and the (w)ork tree;

git di‹ HEAD

compares a (c)ommit and the (w)ork tree;

git di‹ --cac hed

compares a (c)ommit and the (i)ndex;

git di‹ HEAD:Œle1 Œle2

compares an (o)bject and a (w)ork tree entit y;

git di‹ --no-index a b

compares two non-git things (1) and (2).

#### di‹.nopreŒx

If set, git die does not show any source or destination preCEx.

# di‹.orderŒle

File indicating how to order CEles within a di $\epsilon$ , using one shell glob pattern per line. Can be overridden by the -O option to  $git-di(1)$ 

di‹.renameLimit

The number of CEles to consider when performing the cop rename detection; equivalent to

the git di‹ option -l.

### di‹.renames

Tells Git to detect renames. If set to any boolean value, it will enable basic rename detection. If set to copies or copy, it will detect copies, as well.

### di‹.suppressBlankEmpty

A boolean to inhibit the standard beha vior of prin ting a space before eab empty output line. Defaults to false.

di‹.submodule

Specify the format in which di<sub>serences</sub> in submodules are shown. The log format lists the commits in the range like  $git-submodule(1)$  summary does. The short format format just shows the names of the commits at the beginning and end of the range. Defaults to short.

di‹.w ordRegex

A POSIX Extended Regular Expression used to determine what is a word when performing word-by-word diverence [calculations. Characte](http://chuzzlewit.co.uk/WebManPDF.pl/man:/1/git-submodule)r sequences that math the regular expression are words, all other characters are ignorable whitespace.

di‹.<driv er>.command

The custom di  $\text{div}$  er command. Seegitattributes(5) for details.

di‹.<driv er>.xfuncname

The regular expression that the dik driv er should use to recognize the lank header. A builtin pattern may also be used. Segitattributes $(5)$  for details.

di‹.<driv er>.binary

Set this option to true to mak e the disc driver treat CEI as binary. Seguitattributes  $(5)$  for details.

di‹.<driv er>.textconv

The command that the di $\cdot$  driv er should call to generate the text-converted version of a Œle. The result of the conversion is used to generate a luman-readable dist. [See gitattributes\(5\)](http://chuzzlewit.co.uk/WebManPDF.pl/man:/5/gitattributes) for details.

di‹.<driv er>.wordregex

The regular expression that the di $\cdot$  driv er should use to split words in a li[ne. See](http://chuzzlewit.co.uk/WebManPDF.pl/man:/5/gitattributes) gitattributes(5) for details.

#### di(.<driv er>.ca hetextconv

Set this option to true to mak e the  $di \cdot$  driv er cade the text conversion outputs. See [gitattributes\(5\)](http://chuzzlewit.co.uk/WebManPDF.pl/man:/5/gitattributes) for details.

# di‹.tool

Controls which di<sup>t</sup> tool is used b y  $git\text{-}div\text{col}(1)$  . This variable overrides the value  $conC$ gured in merge.tool. The list below shows the valid built-in  $v$  alues. Any other value is [treated as a custom](http://chuzzlewit.co.uk/WebManPDF.pl/man:/5/gitattributes) di‹ tool and requires that a corresponding di‹tool.<tool>.cmd v ariable is deŒned.

- · araxis
- · bc3
- · codecompare
- · deltawalker
- · di‹merge
- · di‹use
- · ecmerge
- · emerge
- · gvimdi‹
- · gvimdi‹2
- · gvimdi‹3
- · kdi‹3
- kompare
- meld
- opendiff
- p4merge
- tkdiff • vimdiff
- vimdiff2
- vimdiff3
- xxdiff

#### diff.algorithm

Choose a diff algorithm. The variants are as follows:

# default, myers

The basic greedy diff algorithm. Currently, this is the default.

# minimal

Spend extra time to make sure the smallest possible diff is produced.

#### patience

Use patience diff algorithm when generating patches.

#### histogram

This algorithm extends the patience algorithm to support low-occurrence common elements.

#### difftool.<tool>.path

Override the path for the given tool. This is useful in case your tool is not in the PATH.

#### difftool.<tool>.cmd

Specify the command to invoke the specified diff tool. The specified command is evaluated in shell with the following variables available: *LOCAL* is set to the name of the temporary file containing the contents of the diff pre-image and *REMOTE* is set to the name of the temporary file containing the contents of the diff post-image.

# difftool.prompt

Prompt before each invocation of the diff tool.

#### fetch.recurseSubmodules

This option can be either set to a boolean value or to *on-demand*. Setting it to a boolean changes the behavior of fetch and pull to unconditionally recurse into submodules when set to true or to not recurse at all when set to false. When set to *on-demand* (the default value), fetch and pull will only recurse into a populated submodule when its superproject retrieves a commit that updates the submodule's reference.

#### fetch.fsckObjects

If it is set to true, git-fetch-pack will check all fetched objects. It will abort in the case of a malformed object or a broken link. The result of an abort are only dangling objects. Defaults to false. If not set, the value of transfer.fsckObjects is used instead.

# fetch.unpackLimit

If the number of objects fetched over the Git native transfer is below this limit, then the objects will be unpacked into loose object files. However if the number of received objects equals or exceeds this limit then the received pack will be stored as a pack, after adding any missing delta bases. Storing the pack from a push can make the push operation complete faster, especially on slow filesystems. If not set, the value of transfer.unpackLimit is used instead.

#### fetch.prune

If true, fetch will automatically behave as if the --prune option was given on the command line. See also remote.<name>.prune.

#### format.attach

# Git 2.1.4  $10/05/2018$  22

Enable multipart/mixed attac hments as the default for format-patch. The value can also be a double quoted string which will enable attachments as the default and set the value as the boundary. See the --attach option in git-format-patc  $h(1)$ .

### format.numbered

A boolean which can enable or disable sequence umbers in patch subjects. It defaults to auto which enables it only if there is more than one patch. It can be enabled or disabled for all messages **b** setting it to true or false. See --n umbered option in git-format-patc  $h(1)$ .

### format.headers

Additional email headers to include in a patch to be submitted by mail. See git-formatpatc  $h(1)$ .

### format.to, format.cc

Additional recipients to include in a patc h to be submitted by mail. See the [--to and --cc](http://chuzzlewit.co.uk/WebManPDF.pl/man:/1/git-format-patch) options in git-format-patc h(1) .

### form[at.subjectp](http://chuzzlewit.co.uk/WebManPDF.pl/man:/1/git-format-patch)reŒx

The default for format-patc h is to output Œles with the [PATCH] subject preŒx. Use this variable t[o change that preŒx.](http://chuzzlewit.co.uk/WebManPDF.pl/man:/1/git-format-patch)

# format.signature

The default for format-patc h is to output a signature con taining the Git v ersion number. Use this variable to change that default. Set this variable to the empt y string () to suppress signature generation.

### format.signatureŒle

Works just lik e format.signature except the cortents of the CEIe speciCEed this variable will be used as the signature.

### format.suŽx

The default for format-patc h is to output Œles with the suŽx .patc h. Use this variable to change that suŽx (mak e sure to include the dot if y ou want it).

### format.prett y

The default prett y format for log/sho w/whatchanged command, See git-log(1), git-sho w(1) , git-whatc hanged(1) .

# format.thread

The default threading st yle for git format-patch. Can be a boolean value, or shallow or deep. shallow threading makes every mail a reply to the head of the series[, where the h](http://chuzzlewit.co.uk/WebManPDF.pl/man:/1/git-log)ead is [chosen from t](http://chuzzlewit.co.uk/WebManPDF.pl/man:/1/git-show)[he cover letter, the --in-r](http://chuzzlewit.co.uk/WebManPDF.pl/man:/1/git-whatchanged)eply-to, and the Œrst patch mail, in this order. deep threading makes every mail a reply to the previous one. A true boolean v alue is the same as shallow, and a false value disables threading.

# format.signo‹

A boolean value which lets you enable the -s/--signo‹ option of format-patc h by default. Note: Adding the Signed-o  $\leftarrow$  by: line to a patc h should be a conscious act and means that you certify you have the rights to submit this w ork under the same open source license. Please see the SubmittingPatches docume for further discussion.

# format.coverLetter

A boolean that controls whether to generate a cover-letter when format-patch is invoked, but in addition can be set to auto, to generate a cover-letter only when there's more than one patch.

# Œlter.<driver>.clean

The command which is used to convert the content of a w orktree CEI eto a blob upon the din. Seegitattributes(5) for details.

#### Œlter.<driver>.smudge

The command which is used to convert the content of a blob object to a w orktree Œle upon

checkout. See gitattributes(5) for details.

### gc.aggressieDepth

The depth parameter used in the delta compression algorithm used by git gc --aggressive. This defaults [to 250.](http://chuzzlewit.co.uk/WebManPDF.pl/man:/5/gitattributes)

# gc.aggressieWindow

The window size parameter used in the delta compression algorithm used  $\phi$  git gc --aggressive. This defaults to 250.

#### gc.auto

When there are approximately more than this man y loose objects in the repository, git gc --auto will pack them. Some Porcelain commands use this command to perform a light-weight garbage collection from time to time. The default v alue is 6700. Setting this to 0 disables it.

### gc.autopacklimit

When there are more than this many packs that are not mark ed with \*.k eep Œle in the repository, git gc --auto consolidates them into one larger pack. The default v alue is 50. Setting this to 0 disables it.

### gc.autodetach

Make git gc --auto return immediately andrun in bac kground if the system supports it. Default is true.

### gc.packrefs

Running git pack-refs in a repository renders it unclonable by Git v ersions prior to 1.5.1.2 over dumb transports such as HTTP. This v ariable determines whether git gc runs git pacrefs. This can be set to notbare to enable it within all non-bare repos or it can be set to a boolean value. The default is true.

# gc.pruneexpire

When git gc is run, it will call prune --expire 2.weeks.ago. Override the grace period with this con CE g ariable. The value now may be used to disable this grace period and always prune unreachable objects immediately.

### gc.re•ogexpire, gc.<pattern>.re•ogexpire

git re•og expire removes re•og entries older than this time; defaults to 90 da ys. With <pattern> (e.g. refs/stash) in the middle the setting applies only to the refs that match the <pattern>.

# gc.re•ogexpireunreachable, gc.<ref>.re•ogexpireunreabable

git re•og expire removes re•og entries older than this time and are not reac hable from the current tip; defaults to 30 da ys. With <pattern> (e.g. refs/stash) in the middle, the setting applies only to the refs that matc h the <pattern>.

# gc.rerereresolved

Records of con•icted merge you resolved earlier are kept for this man y days when git rerere gc is run. The default is 60 days. Seegit-rerere(1).

# gc.rerereunresolved

Records of con•icted merge you have not resolved are kept for this many days when git rerere gc is run. The default is 15 days. Seegit-rerere(1).

# gitcvs.commitmsgannotation

Append this string to each commit message. Set to empy string to disable this feature. Defaults to via git-CVS em ulator.

# gitcvs.enabled

Whether the CVS server interface is enabled for this repository. See git-cvsserv er(1).

# gitcvs.logŒle

Path to a log CEIe where the CVS server interface well... logs various stu $\cdot$ . See gitcvsserv er(1).

#### gitcvs.usecrlfattr

If true, the server will look up the end-of-line conversion attributes for Œles to determine the -k modes to use. If the attributes force Git to treat a Œle as text, the -k mode will be left blank so CVS clients will treat it as text. If they suppress text con version, the Œle will be set with -kb mode, which suppresses an newline munging the client might otherwise do. If the attributes do not allo w the Œle type to be determined, then gitcvs.allbinary is used. See gitattributes(5) .

# gitcvs.allbinary

This is used if gitcvs.usecrlfattr does not resolve the correct -kb mode to use. If true, all unresolved Œles are sento the clien t in mode -kb. This causes the cliert to treat them as binary CEles, whib suppresses an newline munging it otherwise might do. Alternativ ely, if it is set to guess, then the contents of the Œle are examined to decide if it is binary, similar to core.autocrlf.

# gitcvs.dbname

Database used by git-cvsserver to cache revision information derived from the Git repository. The exact meaning depends on the used database drier, for SQLite (which is the default driver) this is a CE lename. Supports uniable substitution (see git-cvsserv  $er(1)$  for details). May not contain semicolons (;). Default: %Ggitcvs.%m.sqlite

# gitcvs.dbdriver

Used Perl DBI driv er. You can specify any available driver for this here, but it migh t not work. git-cvsserver is tested with DBD::SQLite, reported to w ork with DBD::Pg, and reported not to w ork with DBD::mysql. Experimen tal feature. May not contain double colons (:). Default: SQLite. See git-cvsserv er(1).

# gitcvs.dbuser, gitcvs.dbpass

Database user and password. Only useful if setting gitcvs.dbdriver, since SQLite has no concept of database users and/or passwrds. gitcvs.dbuser supports ariable substitution (see git-cvsserv er(1) for details).

# gitcvs.dbTableNamePreŒx

Database table name preCEx. Prepended to the names of andatabase tables used, allowing a single database to be used for segral repositories. Supports variable substitution (see gitcvsserv er(1) for details). An y non-alphabetic characters will be replaced with underscores.

All gitcvs v ariables except for gitcvs.userlfattr and gitcvs.allbinary can also be speciŒed as gitcvs.<access\_methd>.<varname> (where acess\_methd is one of ext and pserer) to make them apply only for the giv en access method.

# gitweb.category, gitweb.description, gitweb.owner, gitweb.url Seegit web(1) for description.

gitweb.avatar, git web.blame, gitweb.grep, gitweb.highlight, git web.patches, gitweb.pickaxe, gitweb.remote\_heads, gitweb.showsizes, gitweb.snapshot

See gitweb.conf(5) for description.

# grep.lin[eNumber](http://chuzzlewit.co.uk/WebManPDF.pl/man:/1/gitweb)

If set to true, enable -n option b y default.

# grep.patternType

Set the default matching behavior. Using a value of basic, extendel, CExet, or perl will enable the --basic-regexp, --extende-regexp, --CExestrings, or --perl-regexp option accordingly while the value default will return to the default matching behavior.

# grep.extendedRegexp

If set to true, enable --extended-regexp option by default. This option is ignored when the grep.patternType option is set to a value other than default.

# gpg.program

Use this custom program instead of gpg found on \$PATH when making or v erifying a PGP

signature. The program must support the same command-line interface as GPG, namely to verify a detached signature, gpg --verify \$Œle - <\$signature is run, and the program is expected to signal a good signature by exiting with code 0, and to generate an ascii-armored detached signature, the standard input of gpg -bsau \$key is fed with the contents to be signed, and the program is expected to send the result to its standard output.

### gui.commitmsgwidth

De C Enes how wide the commit message window is in the git-gui(1). 75 is the default.

gui.di‹context

SpeciCEes how many context lines should be used in calls to di $\epsilon$  made by the git-gui(1). The default is 5.

gui.displayuntracked

Determines if :git-gui(1) sho ws untracked Œles in the Œle list. The default is true.

### gui.encoding

SpeciCEes the default encoding to use for displaing of CEI econtents in git-gui(1) and gitk(1). It can be overridden by setting the encoding attribute for relevant Œles (see gitattributes(5) ). If this option is not set, the tools default to the locale encoding.

#### gui.matchtrackingbranch

Determines if new branches created with git-gui(1) should default to trac king remote branches with matching names or not. Default: false.

#### gui.[newbranchtemplate](http://chuzzlewit.co.uk/WebManPDF.pl/man:/5/gitattributes)

Is used as suggested name when creating new brames using the git-gui(1).

### gui.pruneduringfetch

true if git-gui(1) should prune remote-trac king branches when performing a fetch. The default value is false.

gui.trustm time

Determines if git-gui(1) should trust the Œle modiŒcation timestamp or not. By default the timestamps are not trusted.

gui.spellingdictionary

SpeciCEes the dictionary used for spellhed ing commit messages in the git-gui(1). When set to none spell checking is turned o.

gui.fastcopyblame

If true, git gui blame uses -C instead of -C -C for original location detection. It makes blame signiCEcathy faster on huge repositories at the expense of less thorough copdetection.

# gui.copyblamethreshold

SpeciŒes the threshold to use in git gui blame original location detection, measured in alphanumeric characters. See the git-blame $(1)$  manual for more information on copy detection.

# gui.blamehistoryctx

SpeciCEes the radius of history cotext in da ys to show in gitk(1) for the selected commit, when the Show History Context [menu item is in](http://chuzzlewit.co.uk/WebManPDF.pl/man:/1/git-blame)voked from git gui blame. If this variable is set to zero, the whole history is shown.

# guitool.<name>.cmd

SpeciŒes the shell command line to execute when the corresponding item of the gitgui(1)T ools menu is invoked. This option is mandatory for ev ery tool. The command is executed from the root of the working directory, and in the environment it receiv es the name of the tool as GIT\_GUITOOL, the name of the curren tly selected Œle as FILENAME, and the name of the current branch as CUR\_BRANCH (if the head is detached, CUR\_BRANCH is empty).

#### guitool.<name>.needsŒle

Run the tool only if a dist is selected in the GUI. It guaran tees that  $FILENAME$  is not empty.

#### guitool.<name>.noconsole

Run the command silently, without creating a windo w to display its output.

# guitool.<name>.norescan

Don't rescan the working directory for c hanges after the tool Œnishes execution.

# guitool.<name>.conŒrm

Show a conŒrmation dialog before actually running the tool.

# guitool.<name>.argprompt

Request a string argument from the user, and pass it to the tool through the AR GS environment variable. Since requesting an argument implies con CErmation, the con CErm option has no evect if this is enabled. If the option is set to true, yes, or 1, the dialog uses a built-in generic prompt; otherwise the exact value of the variable is used.

# guitool.<name>.revprompt

Request a single valid revision from the user, and set the REVISION environment variable. In other aspects this option is similar to ar gprompt, and can be used together with it.

# guitool.<name>.revunmerged

Show only unmerged branches in the revprompt subdialog. This is useful for tools similar to merge or rebase, but not for things like checkout or reset.

# guitool.<name>.title

SpeciCE es the title to use for the prompt dialog. The default is the tool name.

# guitool.<name>.prompt

SpeciCEes the general prompt string to displa at the top of the dialog, before subsections for argprompt and revprompt. The default value includes the actual command.

# help.browser

Specify the browser that will be used to display help in the web format. See git-help(1)  $\blacksquare$ 

# help.format

Override the default help format used by git-help(1) . Values man, info, web and html are supported. man is the default. web and html are the same.

# help.autocorrect

Automatically correct and execute mist yped commands after waiting for the giv en number of deciseconds  $(0.1 \text{ sec})$ . If more than one [command can](http://chuzzlewit.co.uk/WebManPDF.pl/man:/1/git-help) be deduced from the terred text, nothing will be executed. If the v alue of this option is negative, the corrected command will be executed immediately. If the value is 0 - the command will be just shown but not executed. This is the default.

# help.htmlpath

Specify the path where the HTML documentation resides. File system paths and URLs are supported. HTML pages will be preŒxed with this path when help is displayed in the web format. This defaults to the documentation path of y our Git installation.

# http.proxy

Override the HTTP pro xy, normally conCEgured using the http\_poxy, https\_poxy, and all\_proxy environment variables (see  $\text{curl}(1)$ . This can be overridden on a per-remote basis; see remote.<name>.proy

# http.cookieŒle

File containing previously stored cookie lines which should be used in the Git http session, if they match the server. The Œle for[mat of the](http://chuzzlewit.co.uk/WebManPDF.pl/man:/1/curl) Œle to read cookies from should be plain HTTP headers or the Netscape/Mozilla cookie Œle format (see url(1) ). NOTE that the Œle speciŒed with **ttp.cookieŒle is only used as input unless ttp.saveCookies is set.** 

#### http.savecookies

If set, store cookies received during requests to the file specified by http.cookiefile. Has no effect if http.cookiefile is unset.

#### http.sslVerify

Whether to verify the SSL certificate when fetching or pushing over HTTPS. Can be overridden by the *GIT*\_*SSL*\_*NO*\_*VERIFY* environment variable.

#### http.sslCert

File containing the SSL certificate when fetching or pushing over HTTPS. Can be overridden by the *GIT*\_*SSL*\_*CERT* environment variable.

### http.sslKey

File containing the SSL private key when fetching or pushing over HTTPS. Can be overridden by the *GIT*\_*SSL*\_*KEY* environment variable.

#### http.sslCertPasswordProtected

Enable Git's password prompt for the SSL certificate. Otherwise OpenSSL will prompt the user, possibly many times, if the certificate or private key is encrypted. Can be overridden by the *GIT*\_*SSL*\_*CERT*\_*PASSWORD*\_*PROTECTED* environment variable.

#### http.sslCAInfo

File containing the certificates to verify the peer with when fetching or pushing over HTTPS. Can be overridden by the *GIT*\_*SSL*\_*CAINFO* environment variable.

### http.sslCAPath

Path containing files with the CA certificates to verify the peer with when fetching or pushing over HTTPS. Can be overridden by the *GIT*\_*SSL*\_*CAPATH* environment variable.

#### http.sslTry

Attempt to use AUTH SSL/TLS and encrypted data transfers when connecting via regular FTP protocol. This might be needed if the FTP server requires it for security reasons or you wish to connect securely whenever remote FTP server supports it. Default is false since it might trigger certificate verification errors on misconfigured servers.

#### http.maxRequests

How many HTTP requests to launch in parallel. Can be overridden by the *GIT*\_*HTTP*\_*MAX*\_*REQUESTS* environment variable. Default is 5.

#### http.minSessions

The number of curl sessions (counted across slots) to be kept across requests. They will not be ended with curl easy cleanup() until http cleanup() is invoked. If USE CURL MULTI is not defined, this value will be capped at 1. Defaults to 1.

#### http.postBuffer

Maximum size in bytes of the buffer used by smart HTTP transports when POSTing data to the remote system. For requests larger than this buffer size, HTTP/1.1 and Transfer-Encoding: chunked is used to avoid creating a massive pack file locally. Default is 1 MiB, which is sufficient for most requests.

#### http.lowSpeedLimit, http.lowSpeedTime

If the HTTP transfer speed is less than *http.lowSpeedLimit* for longer than *http.lowSpeedTime* seconds, the transfer is aborted. Can be overridden by the

*GIT*\_*HTTP*\_*LOW*\_*SPEED*\_*LIMIT* and *GIT*\_*HTTP*\_*LOW*\_*SPEED*\_*TIME* environment variables.

### http.noEPSV

A boolean which disables using of EPSV ftp command by curl. This can helpful with some poor ftp servers which don't support EPSV mode. Can be overridden by the *GIT*\_*CURL*\_*FTP*\_*NO*\_*EPSV* environment variable. Default is false (curl will use EPSV).

http.useragent

The HTTP USER A GENT string presented to an HTTP serv er. The default value represents the version of the client Git such as git/1.7.1. This option allo ws you to override this value to a more common value such as Mozilla/4.0. This ma y be necessary for instance, if connecting through a Œrewall that restricts HTTP connections to a set of common USER\_A GENT strings (but not including those lik e git/1.7.1). Can be overridden by the GIT\_HTTP\_USER\_A GENT environment variable.

http.<url>.\*

Any of the http.\* options abo ve can be applied selectively to some urls. For a conŒg key to match a URL, each elemert of the conCEg ley is compared to that of the URL, in the following order:

- 1. Scheme (e.g., https in https://example .com/). This CEeld must match exactly between the conCEg day and the URL.
- 2. Host/domain name (e.g., example.com in https://example .com/). This Œeld must match exactly between the conCEq by and the URL.
- 3. Port number (e.g., 80[80 in http://examp](https://example)le .com:8080/). This Œeld must match exactly between the conCEg by and the URL. Omitted port n umbers are automatically converted to the correct de[fault for the schem](https://example)e before matching.
- 4. Path (e.g., repo.git in https://example .com/repo.git). The path Œeld of the conŒg key must match the path [Œeld of the URL](http://example) either exactly or as a preŒx of slashdelimited path elements. This means a conCEq key with path foo/ matc hes URL path foo/bar. A preŒx can only match on a slash (/) boundary. Longer matc hes take precedence (so a conCE get with path foo/bar is a better matc h to URL path foo/bar than a conCEq ley with just path foo/).
- 5. User name (e.g., user inhttps://user@example.com/repo.git). If the conCEg ley has a user name it must match the user name in the URL exactly. If the conŒg key does not have a user name, that conCEg by will match a URL with an y user name (including none), but at a lo wer precedence than a conCEgely with a user name.

The list above is ordered by decr[easing precedence; a U](https://user@example)RL that matches a conŒg dy's path is preferred to one that matches its user name. For example, if the URL is https://user@example.com/foo/bar a conŒg ley match of https://example .com/foo will be preferred over a conCEg key match of https://user@example.com.

All URLs are normalized before attempting any matching (the password part, if em bedded in the URL, is alw ays ignored for matching purposes) so that equivalent urls that are simply [spelled di‹erently will m](https://user@example)atc h properly. Environment vari[able settings alway](https://example)s override any matches. The urls that are matched [against are those given](https://user@example) directly to Git commands. This means any URLs visited as a result of a redirection do not participate in matc hing.

i18n.commitEncoding

Character encoding the commit messages are stored in; Git itself does not care per se, but this information is necessary e.g. when importing commits from emails or in the gitk graphical history browser (and possibly at other places in the future or in other porcelains). See e.g. git-mailinfo(1) . Defaults to utf-8.

# i18n.logOutputEncoding

Character encoding the commit messages are corerted to when running git log and friends.

imap

The con $CE$ guration variables in the imap section are described ingit-imap-send(1)

# index.version

Specify the version with which new index Œles should be initialized. This does not a‹ect existing repositories.

# init.templatedir

Specify the directory from which templates will be copied. (See the TEMPLATE DIRECTOR Y section of git-init(1) )

#### instaweb.browser

Specify the program that will be used to bro wse your working repository in git web. Seegitinsta web(1) .

#### instaweb.httpd

The HTTP daemon command-line to start git web on your working repository. See gitinsta web(1) .

#### inst[aweb.local](http://chuzzlewit.co.uk/WebManPDF.pl/man:/1/git-instaweb)

If true the w eb server started by git-insta web(1) will be bound to the local IP (1[27.0.0](http://chuzzlewit.co.uk/WebManPDF.pl/man:/1/git-instaweb).1).

#### inst[aweb.modulep](http://chuzzlewit.co.uk/WebManPDF.pl/man:/1/git-instaweb)ath

The default module path for git-insta web(1) to use instead of /usr/lib/apac he2/modules. Only used if httpd is Apac he.

### instaweb.port

The port number to bind the git [web httpd to. S](http://chuzzlewit.co.uk/WebManPDF.pl/man:/1/git-instaweb)ee git-insta web(1).

#### interactive.singleley

In interactive commands, allow the user to provide one-letter input with a single k ey (i.e., without hitting en ter). Currently this is used by the --patch mode of  $qit$ -add(1) ,  $qit$ - $\text{checkout}(1)$ , git-commit(1) , git-reset(1), and [git-stash\(1\)](http://chuzzlewit.co.uk/WebManPDF.pl/man:/1/git-instaweb). Note that this setting is silently ignored if portable k eystroke input is not a vailable; requires the Perl module Term::ReadKey.

### log.abbrevCommit

[If true, mak](http://chuzzlewit.co.uk/WebManPDF.pl/man:/1/git-checkout) e[sgit-log\(1\)](http://chuzzlewit.co.uk/WebManPDF.pl/man:/1/git-commit) , git-sho w(1) [, and](http://chuzzlewit.co.uk/WebManPDF.pl/man:/1/git-reset) git-whatc [hanged\(](http://chuzzlewit.co.uk/WebManPDF.pl/man:/1/git-stash)1) assume --abbrev-commit. You may override this option with --no-abbrev-commit.

#### log.date

Set the default date-time mode for the log command. Setting a value for log.date is similar to using git logs [--date optio](http://chuzzlewit.co.uk/WebManPDF.pl/man:/1/git-log)[n. Possible valu](http://chuzzlewit.co.uk/WebManPDF.pl/man:/1/git-show)es [are relative, local, defaul](http://chuzzlewit.co.uk/WebManPDF.pl/man:/1/git-whatchanged)t, iso, rfc, and short; see git-log(1) for details.

#### log.decorate

Print out the ref names of any commits that are shown by the log command. If short is speciŒed, the ref name preŒxess is and refs/tags/ and refs/remotes/ will not be printed. If full [is spe](http://chuzzlewit.co.uk/WebManPDF.pl/man:/1/git-log)ci $CEed$ , the full ref name (including pre $CEx$ ) will be pried. This is the same as the log commands --deorate option.

#### log.showroot

If true, the initial commit will be sho wn as a big creation event. This is equivalent to a di $\left($ against an empty tree. Tools like  $git-log(1)$  or git-whatc hanged(1), which normally hide the root commit will no w show it. T rue by default.

#### log.mailmap

If true, mak esgit-log(1) , git-sho  $w(1)$ [, and](http://chuzzlewit.co.uk/WebManPDF.pl/man:/1/git-log) git-whatc [hanged\(1\)](http://chuzzlewit.co.uk/WebManPDF.pl/man:/1/git-whatchanged) assume --use-mailmap.

#### mailmap.Œle

The location of an augmenting mailmap Œle. The default mailmap, located in the root of the repository, is loaded Œrst, then the mailmap Œle poited to by this variable. The location of the mailmap CEle may be i[n a repository](http://chuzzlewit.co.uk/WebManPDF.pl/man:/1/git-show) sub[directory, or somewhere](http://chuzzlewit.co.uk/WebManPDF.pl/man:/1/git-whatchanged) outside of the repository itself. See git-shortlog(1) and git-blame(1).

#### mailmap.blob

Like mailmap. CEIe, but consider the alue as a reference to a blob in the repository. If both mailmap. CEle and mailmap. blob are gien, both are parsed, with entries from mailmap. CEle taking pr[ecedence. In a bar](http://chuzzlewit.co.uk/WebManPDF.pl/man:/1/git-shortlog)e repository this defaults to HEAD: mailmap. In a non-bare repository, it defaults to empt y.

#### man.viewer

Specify the programs that may be used to display help in the man format. See git-help(1)  $\blacksquare$ 

#### man.<tool>.cmd

Specify the command to invoke the speciCEed man view. The speciCEed command is evaluated in shell with the man page passed as argument (See git-help(1) .)

### man.<tool>.path

Override the path for the giv en tool that may be used to display help in the man format. See  $git-help(1)$ .

### merge.con•ictstyle

Specify the style in which con•icted hunks are written out to w orking tree Œles upon merge. The default is merge, which shows a <<<<<<< con•ict marker, changes made by one side, a [======= ma](http://chuzzlewit.co.uk/WebManPDF.pl/man:/1/git-help)rk er, changes made by the other side, and then a >>>>>>> marker. An alternate style, di $\langle 3, \text{ adds a } || \text{||}||$  marker and the original text before the  $=====$  mark er.

### merge.defaultToUpstream

If merge is called without any commit argument, merge the upstream branches conŒgured for the current branch by using their last observed values stored in their remote-tracking branches. The values of the branch.<current branch>.merge that name the branches at the remote named by branch.<current branch>.remote are consulted, and then they are mapped via remote.<remote>. fetch to their corresponding remote-tracking branches, and the tips of these tracking branches are merged.

### merge.

By default, Git does not create an extra merge commit when merging a commit that is a descendat of the current commit. Instead, the tip of the curren t branch is fast-forwarded. When set to false, this variable tells Git to create an extra merge commit in suc h a case (equivalent to giving the  $\text{-no-}$  option from the command line). When set to only , only such fast-forward merges are allowed (equivalent to giving the --‹-only option from the command line).

### merge.log

In addition to branc h names, populate the log message with at most the speciCE edumber of one-line descriptions from the actual commits that are being merged. Defaults to false, and true is a synonym for 20.

# merge.renameLimit

The number of Œles to consider when performing rename detection during a merge; if not speci $CE$ ed, defaults to the alue of di $\alpha$  renameLimit.

#### merge.renormalize

Tell Git that canonical representation of Œles in the repository has changed over time (e.g. earlier commits record text Œles with CRLF line endings, but recent ones use LF line endings). In such a repository, Git can convert the data recorded in commits to a canonical form before performing a merge to reduce unnecessary con•icts. Br more information, see section Merging branches with divering c heckin/c heckout attributes in gitattributes(5)

#### merge.stat

Whether to prin t the distat bet ween ORIG\_HEAD and the merge result at the end of the merge. True by default.

#### merge.tool

Controls which merge tool is used by git-mergetool(1) . The list below shows the valid built-in v alues. Any other value is treated as a custom merge tool and requires that a corresponding mergetool.<tool>.cmd ariable is deCEned.

- · araxis
- · bc3
- · codecompare
- · deltawalker
- · di‹merge
- · di‹use
- · ecmerge
- · emerge
- · gvimdi‹
- · gvimdi‹2
- · gvimdi‹3
- · kdi‹3 · meld
- · opendi‹
- · p4merge
- · tkdi‹
- · tortoisemerge
- · vimdi‹
- · vimdi‹2
- · vimdi‹3
- · xxdi‹

# merge.verbosity

Controls the amount of output sho wn by the recursive merge strategy. Level 0 outputs nothing except a Œnal error message if con•icts were detected. Level 1 outputs only con•icts, 2 outputs con•icts and Œle changes. Level 5 and above outputs debugging information. The default is level 2. Can be overridden by the GIT\_MER GE\_VERBOSITY environment variable.

# merge.<driver>.name

De C Enes a diman-readable name for a custom low-level merge driver. See gitattributes  $(5)$ for details.

# merge.<driver>.driver

DeCEnes the command that implemets a custom low-level merge driver. [See](http://chuzzlewit.co.uk/WebManPDF.pl/man:/5/gitattributes) gitattributes(5) for details.

# merge.<driver>.recursive

Names a low-level merge driver to be used when performing an internal merge between common ancestors. Segitattributes $(5)$  for details.

# mer[getool.<tool>.path](http://chuzzlewit.co.uk/WebManPDF.pl/man:/5/gitattributes)

Override the path for the giv en tool. This is useful in case your tool is not in the P ATH.

# mergetool.<tool>.cmd

Specify the command t[o invoke the speciŒ](http://chuzzlewit.co.uk/WebManPDF.pl/man:/5/gitattributes)ed merge tool. The speciŒed command is betated in shell with the follo wing variables available: BASE is the name of a temporary Œle containing the common base of the Œles to be merged, if vailable; LOCAL is the name of a temporary Œle cotaining the contents of the Œle on the current branch; REMOTE is the name of a temporary Œle cotaining the contents of the Œle from the brand being merged; MERGED contains the name of the Œle to which the merge tool should write the results of a successful merge.

# mergetool.<tool>.trustExitCode

For a custom merge command, specify whether the exit code of the merge command can be used to determine whether the merge was successful. If this is not set to true then the merge target CEIe timestamp is checked and the merge assumed to have been successful if the CEIe has been updated, otherwise the user is prompted to indicate the success of the merge.

# mergetool.meld.hasOutput

Older versions of meld do not support the --output option. Git will attempt to detect whether meld supports --output by inspecting the output of meld --help. ConŒguring mergetool.meld.hasOutput will make Git skip these checks and use the conCEguredalue instead. Setting mergetool.meld.hasOutput to true tells Git to unconditionally use the --output option, and false avoids using --output.

#### mergetool.keepBackup

After performing a merge, the original Œle with con•ict mark ers can be saved as a Œle with a .orig extension. If this variable is set to false then this Œle is not presered. Defaults to true (i.e. keep the backup CEles).

### mergetool.keepTemporaries

When invoking a custom merge tool, Git uses a set of temporary Œles to pass to the tool. If the tool returns an error and this v ariable is set to true, then these temporary Œles will be preserved, otherwise they will be removed after the tool has exited. Defaults to false.

### mergetool.prompt

Prompt before each invocation of the merge resolution program.

### notes.displayRef

The (fully qualiCEed) refname from which to show notes when showing commit messages. The value of this variable can be set to a glob, in which case notes from all matching refs will be shown. You may also specify this conŒguration ariable several times. A warning will be issued for refs that do not exist, but a glob that does not matc h any refs is silently ignored.

This setting can be overridden with the GIT\_NOTES\_DISPLA Y\_REF environment variable, which must be a colon separated list of refs or globs.

The e $\cdot$ ective value of core.notesRef (possibly **o**verridden by GIT\_NOTES\_REF) is also implicitly added to the list of refs to be displa yed.

### notes.rewrite.<command>

When rewriting commits with <command> (currently amend or rebase) and this variable is set to true, Git automatically copies y our notes from the original to the rewritten commit. Defaults to true, but see notes.rewriteRef below.

### notes.rewriteMode

When copying notes during a rewrite (see the notes.rewrite.<command> option), determines what to do if the target commit already has a note. Must be one of o verwrite, concatenate, or ignore. Defaults to concatenate.

This setting can be overridden with the GIT\_NOTES\_REWRITE\_MODE en vironment variable.

#### notes.rewriteRef

When copying notes during a rewrite, speciŒes the (fully qualiŒed) ref whose notes should be copied. The ref may be a glob, in which case notes in all matching refs will be copied. You may also specify this conCEguration seeral times.

Does not have a default value; you must con CE gure this variable to enable note rewriting. Set it to refs/notes/commits to enable rewriting for the default commit notes.

This setting can be overridden with the GIT\_NOTES\_REWRITE\_REF en vironment variable, which must be a colon separated list of refs or globs.

#### pack.window

The size of the window used by git-pac  $k$ -objects $(1)$  when no window size is given on the command line. Defaults to 10.

#### pack.depth

The maximum delta depth used by git-pac k-objects(1) when no maximum depth is given on the command line. Defaults [to 50.](http://chuzzlewit.co.uk/WebManPDF.pl/man:/1/git-pack-objects)

#### pack.windowMemory

The window memory size limit used by  $git-pac k-objects(1)$  when no limit is giv en on the command line. The value can be s[uŽxed with k, m, or g. D](http://chuzzlewit.co.uk/WebManPDF.pl/man:/1/git-pack-objects)efaults to 0, meaning no limit.

#### pack.compression

An integer -1..9, indicating the compre[ssion level for objects in](http://chuzzlewit.co.uk/WebManPDF.pl/man:/1/git-pack-objects) a pack CEIe. -1 is the zlib

default. 0 means no compression, and 1..9 are arious speed/size tradeo $\langle s, s \rangle$  being slowest. If not set, defaults to core.compression. If that is not set, defaults to -1, the zlib default, whic h is a default compromise between speed and compression (currely equivalent to lev el  $6$ ).

Note that changing the compression level will not automatically recompress all existing objects. You can force recompression  $\phi$  passing the -F option to git-repac  $k(1)$ .

### pack.deltaCacheSize

The maximum memory in bytes used for caching deltas in git-pac k-objects(1) before writing them out to a pac k. This cache is used to speed up the writing object phase by not having to recompute the CEnal delta result once the best matus fo[r all objects is fo](http://chuzzlewit.co.uk/WebManPDF.pl/man:/1/git-repack)und. Repacking large repositories on machines which are tight with memory migh t be badly impacted by this though, especially if this cache pushes t[he system into swapping](http://chuzzlewit.co.uk/WebManPDF.pl/man:/1/git-pack-objects). A value of 0 means no limit. The smallest size of 1 byte may be used to virtually disable this cache. Defaults to 256 MiB.

### pack.deltaCacheLimit

The maximum size of a delta, that is cached in  $git$ -pac  $k$ -objects $(1)$ . This cache is used to speed up the writing object phase by not having to recompute the Œnal delta result once the best match for all objects is found. Defaults to 1000.

### pack.threads

SpeciCEes the umber of threads to spawn when [searching for best delta](http://chuzzlewit.co.uk/WebManPDF.pl/man:/1/git-pack-objects) matches. This requires that git-pac k-objects(1) be compiled with pthreads otherwise this option is ignored with a warning. This is meant to reduce packing time on m ultiprocessor machines. The required amount of memory for the delta search window is however multiplied b y the number of threads. Specifying 0 will cause Git to auto-detect the number of CPU's and set the number [of threads accordingly.](http://chuzzlewit.co.uk/WebManPDF.pl/man:/1/git-pack-objects)

### pack.indexVersion

Specify the default pack index version. Valid values are 1 for legacy pak index used by Git versions prior to 1.5.2, and 2 for the new pack index with capabilities for pac ks larger than 4 GB as well as proper protection against the repacking of corrupted packs. Version 2 is the default. Note that  $v$  ersion 2 is enforced and this con $CEq$  option ignored whener the corresponding pake is larger than 2 GB.

If you have an old Git that does not understand the v ersion  $2^*$  idx CEIe, cloning or fetching over a non native protocol (e.g. http and rsync) that will cop y both \*.pac k Œle and corresponding \*.idx Œle from the other side may give you a repository that cannot be accessed with your older version of Git. If the \*.pac k Œle is smaller than 2 GB, however, you can use git-index-pac  $k(1)$  on the \*.pack Œle to regenerate the \*.idx Œle.

# pack.packSizeLimit

The maximum size of a pack. This setting only a ects pac king to a  $CE$  le when reparing, i.e. the git:// protocol is una‹ected. It can be o verridden by the --max-pack-size option of gitrepac  $k(1)$ [. The minimum s](http://chuzzlewit.co.uk/WebManPDF.pl/man:/1/git-index-pack)ize allowed is limited to 1 MiB. The default is unlimited. Common unit suŽxes of k, m, or g are supported.

# pack.useBitmaps

When true, git will use pac k bitmaps (if a vailable) when packing to stdout (e.g., durin[g the](http://chuzzlewit.co.uk/WebManPDF.pl/man:/1/git-repack) [server side](http://chuzzlewit.co.uk/WebManPDF.pl/man:/1/git-repack) of a fetch). Defaults to true. Y ou should not generally need to turn this o‹ unless you are debugging pak bitmaps.

#### pack.writebitmaps

This is a deprecated synorym for repack.writeBitmaps.

# pack.writeBitmapHashCache

When true, git will include a hash cache section in the bitmap index (if one is written). This cache can be used to feed git's delta heuristics, potentially leading to better deltas bet ween bitmapped and non-bitmapped objects (e.g., when serving a fetch between an older,

bitmapped pack and objects that have been pushed since the last gc). The downside is that it consumes 4 bytes per object of disk space, and that JGit's bitmap implemen tation does not understand it, causing it to complain if Git and JGit are used on the same repository. Defaults to false.

### pager.<cmd>

If the v alue is boolean, turns on or  $o \in \mathbb{R}$  pagination of the output of a particular Git subcommand when writing to a tt y. Otherwise, turns on pagination for the subcommand using the pager speciCEed bthe value of pager.<cmd>. If --paginate or --no-pager is speciCEed on the command line, it tak es precedence ver this option. To disable pagination for all commands, set core.pager or GIT\_PAGER to cat.

prett y.<name>

Alias for a --prett y= format string, as speciCEed in git-log(1) . Any aliases deCEned here can be used just as the built-in prett y formats could. For example, running git conŒg prett y.changelog format:\* %H %s would cause the invocation git log --prett y=changelog to be equivalent to running git log --prett y=format:\* %H %s. Note that an alias with the same name as a built-in format will be silen tly ignored.

pull.‹

By default, Git does not create an extra merge commit when merging a commit that is a descendat of the current commit. Instead, the tip of the curren t branch is fast-forwarded. When set to false, this variable tells Git to create an extra merge commit in suc h a case (equivalent to giving the --no-‹ option from the command line). When set to only , only such fast-forward merges are allowed (equivalent to giving the --‹-only option from the command line).

# pull.rebase

When true, rebase brandies on top of the fetched brandi, instead of merging the default branch from the default remote when git pull is run. See branc h.<name>.rebase for setting this on a per-branch basis.

When preserve, also pass `--presere-merges` along to git rebase so that locally committed merge commits will not be •attened by running git pull.

NOTE: this is a possibly dangerous operation; do not use it unless y ou understand the implications (see  $git-rebase(1)$  for details).

# pull.octopus

The default merge strategy to use when pulling multiple branches at once.

# pull.t wohead

The default mer[ge strategy to us](http://chuzzlewit.co.uk/WebManPDF.pl/man:/1/git-rebase)e when pulling a single brand.

# push.default

DeCEnes the action git push should take if no refspec is explicitly given. Diverent values are well-suited for speciCEc work•ows; for instance, in a purely central w ork•ow (i.e. the fetch source is equal to the push destination), upstream is probably what you want. Possible values are:

- · nothing do not push anything (error out) unless a refspec is explicitly giv en. This is primarily meant for people who want to avoid mistakes by always being explicit.
- · current push the current branch to update a branch with the same name on the receiving end. Works in both central and non-central w ork•o ws.
- upstream push the current branch back to the branch whose danges are usually integrated into the current branch (which is called @{upstream}). This mode only makes sense if you are pushing to the same repository you would normally pull from (i.e. central w ork•o w).
- · simple in centralized work•o w, work like upstream with an added safety to refuse to push if the upstream branch's name is di‹erent from the local one.

When pushing to a remote that is different from the remote you normally pull from, work as current. This is the safest option and is suited for beginners.

This mode has become the default in Git 2.0.

• matching - push all branches having the same name on both ends. This makes the repository you are pushing to remember the set of branches that will be pushed out (e.g. if you always push *maint* and *master* there and no other branches, the repository you push to will have these two branches, and your local *maint* and *master* will be pushed there).

To use this mode effectively, you have to make sure *all* the branches you would push out are ready to be pushed out before running *git push*, as the whole point of this mode is to allow you to push all of the branches in one go. If you usually finish work on only one branch and push out the result, while other branches are unfinished, this mode is not for you. Also this mode is not suitable for pushing into a shared central repository, as other people may add new branches there, or update the tip of existing branches outside your control.

This used to be the default, but not since Git 2.0 (simple is the new default).

#### rebase.stat

Whether to show a diffstat of what changed upstream since the last rebase. False by default.

# rebase.autosquash

If set to true enable *--autosquash* option by default.

#### rebase.autostash

When set to true, automatically create a temporary stash before the operation begins, and apply it after the operation ends. This means that you can run rebase on a dirty worktree. However, use with care: the final stash application after a successful rebase might result in non-trivial conflicts. Defaults to false.

receive.autogc

By default, git-receive-pack will run git-gc --auto after receiving data from git-push and updating refs. You can stop it by setting this variable to false.

#### receive.fsckObjects

If it is set to true, git-receive-pack will check all received objects. It will abort in the case of a malformed object or a broken link. The result of an abort are only dangling objects. Defaults to false. If not set, the value of transfer.fsckObjects is used instead.

#### receive.unpackLimit

If the number of objects received in a push is below this limit then the objects will be unpacked into loose object files. However if the number of received objects equals or exceeds this limit then the received pack will be stored as a pack, after adding any missing delta bases. Storing the pack from a push can make the push operation complete faster, especially on slow filesystems. If not set, the value of transfer.unpackLimit is used instead.

#### receive.denyDeletes

If set to true, git-receive-pack will deny a ref update that deletes the ref. Use this to prevent such a ref deletion via a push.

receive.denyDeleteCurrent

If set to true, git-receive-pack will deny a ref update that deletes the currently checked out branch of a non-bare repository.

#### receive.denyCurrentBranch

If set to true or refuse, git-receive-pack will deny a ref update to the currently checked out branch of a non-bare repository. Such a push is potentially dangerous because it brings the HEAD out of sync with the index and working tree. If set to warn, print a warning of such a push to stderr, but allow the push to proceed. If set to false or ignore, allow such pushes with no message. Defaults to refuse.

# receive.denyNonFastForwards

If set to true, git-receiv e-pack will deny a ref update which is not a fast-forward. Use this to prevent such an update via a push, even if that push is forced. This conŒguration variable is set when initializing a shared repository.

# receive.hiderefs

String(s) receive-pack uses to decide which refs to omit from its initial adv ertisement. Use more than one deCEnitions to specify raitiple preCEx strings. A ref that are under the hierarchies listed on the value of this variable is excluded, and is hidden when responding to git push, and an attempt to update or delete a hidden ref b y git push is rejected.

# receive.updateserverinfo

If set to true, git-receiv e-pack will run git-update-serv er-info after receiving data from gitpush and updating refs.

# receive.shallowupdate

If set to true, .git/shallo w can be updated when new refs require new shall w roots. Otherwise those refs are rejected.

# remote.pushdefault

The remote to push to by default. Overrides branch.<name>.remote for all branches, and is overridden by branch.<name>.pushremote for speciŒc brahes.

# remote.<name>.url

The URL of a remote repository. See git-fetc  $h(1)$  or git-push(1).

# remote.<name>.pushtrl

The push URL of a remote repository. See git-push(1) .

# remote.<name>.proxy

For remotes that require curl (h ttp, h [ttps and ftp\), t](http://chuzzlewit.co.uk/WebManPDF.pl/man:/1/git-fetch)h[e URL to the p](http://chuzzlewit.co.uk/WebManPDF.pl/man:/1/git-push)ro xy to use for that remote. Set to the empty string to disable [proxying for th](http://chuzzlewit.co.uk/WebManPDF.pl/man:/1/git-push)at remote.

# remote.<name>.feth

The default set of refspec for git-fetc h(1). Seegit-fetc h(1).

remote.<name>.push

The default set of refspec for git-push(1) Seegit-push(1).

# remote.<name>.mirror

If true, pushing to this remot[e will automatic](http://chuzzlewit.co.uk/WebManPDF.pl/man:/1/git-fetch)ally beha [ve as if](http://chuzzlewit.co.uk/WebManPDF.pl/man:/1/git-fetch) the --mirror option w as given on the command line.

# remote.<name>.skipDefaultUpda[te](http://chuzzlewit.co.uk/WebManPDF.pl/man:/1/git-push)

If true, this remote will be skipped b y default when updating using  $\frac{air}{iter}$  h(1) or the update subcommand of git-remote(1) .

# remote.<name>.skip@tchAll

If true, this remote will be skipped b y default when updating using [git-fetc](http://chuzzlewit.co.uk/WebManPDF.pl/man:/1/git-fetch)  $h(1)$  or the update subcommand o[f git-remote\(1\)](http://chuzzlewit.co.uk/WebManPDF.pl/man:/1/git-remote) .

# remote.<name>.receiepack

The default program to execute on the remote side when pushing. [See option --re](http://chuzzlewit.co.uk/WebManPDF.pl/man:/1/git-fetch)ceie-pack of git-push(1) .

# remote.<name>.uploadpak

The default program to execute on the remote side when fetching. See option --upload-pack of git-fetc h-pac k(1) .

# remot[e.<name>.tago](http://chuzzlewit.co.uk/WebManPDF.pl/man:/1/git-push)pt

Setting this value to --no-tags disables automatic tag following when fetching from remote <[name>. Setting it to -](http://chuzzlewit.co.uk/WebManPDF.pl/man:/1/git-fetch-pack)-tags will fetc h every tag from remote <name>, even if they are not

reachable from remote branch heads. Passing these •ags directly to git-fetc  $h(1)$  can override this setting. See options --tags and --no-tags of git-fetc h(1).

#### remote.<name>.vcs

Setting this to a v alue <vcs> will cause Git to interact with the rem[ote with the git](http://chuzzlewit.co.uk/WebManPDF.pl/man:/1/git-fetch)remote-<vcs> helper.

#### remote.<name>.prune

When set to true, fetching from this remote by default will also remove any remote-tracking references that no longer exist on the remote (as if the --prune option was given on the command line). Overrides fetch.prune settings, if any.

### remotes.<group>

The list of remotes which are fetched by git remote update  $\langle$ group>. See git-remote $(1)$ .

#### repack.usedeltabaseo‹set

By default, git-repac  $k(1)$  creates packs that use delta-base o set. If you need to share your repository with Git older than v ersion 1.4.4, either directly or via a dumb protocol such as http, then y ou need to set this option to false and repack. Access from [old Git versions ov](http://chuzzlewit.co.uk/WebManPDF.pl/man:/1/git-remote)er the native protocol are una‹ected by this option.

### repack.packKep[tObjects](http://chuzzlewit.co.uk/WebManPDF.pl/man:/1/git-repack)

If set to true, mak es git repack act as if --pack-kept-objects was passed. Segit-repac  $k(1)$ for details. Defaults to false normally, but true if a bitmap index is being written (either via --write-bitmap-index or repack.writeBitmaps).

### repack.writeBitmaps

When true, git will write a bitmap index when pac king all objects to disk ([e.g., when git](http://chuzzlewit.co.uk/WebManPDF.pl/man:/1/git-repack) repad -a is run). This index can speed up the counting objects phase of subsequenpacks created for clones and fetches, at the cost of some disk space and extra time spetion the initial repac k. Defaults to false.

### rerere.autoupdate

When set to true, git-rerere updates the index with the resulting con tents after it cleanly resolves con•icts using previously recorded resolution. Defaults to false.

# rerere.enabled

Activate recording of resolved con•icts, so that identical con•ict h unks can be resolved automatically, should they be encourtered again. By default,  $git\text{-}re\text{-}rel(1)$  is enabled if there is an rr-cache directory under the \$GIT\_DIR, e.g. if rerere w as previously used in the repository.

# sendemail.identit v

A conCE guration identity. When given, causes alues in the s[endemail.<ident](http://chuzzlewit.co.uk/WebManPDF.pl/man:/1/git-rerere)ity> subsection to take precedence ver values in the sendemail section. The default idetit y is the value of sendemail.identity.

#### sendemail.smtpencryption

See git-send-email(1) for description. Note that this setting is not subject to the identity mechanism.

# sendemail.smtpssl

Deprecated alias for sendemail. smt pncryption  $=$  ssl.

#### sendemail.smtpsslcertpath

Path to ca-certiŒcates (either a directory or a single Œle). Set it to an empty string to disable certiCEcate eriCEcation.

# sendemail.<identit y>.\*

Identit y-speciŒc ersions of the sendemail.\* parameters found below, taking precedence over those when the this identit y is selected, through command-line or sendemail.identity.

sendemail.aliasesŒle, sendemail.aliasGpet sendemail.annotate, sendemail.bcc, sendemail.cc,

sendemail.cccmd, sendemaillrainreplyto, sendemail.conŒrm, sendemail.orglopesender, sendemail.from, sendemail.multiedit, sendemail.signedo‹bycc, sendemail.smtppass, sendemail.suppresscc, sendemail.suppressfrom, sendemail.to, sendemaitportain, sendemail.smtpserver, sendemail.smtpserverport, sendemail.smtpserveroption, sendemail.smtpuser, sendemail.thread, sendemail.alidate

See git-send-email(1) for description.

### sendemail.signedo‹cc

Deprecated alias for sendemail.signeo bycc.

showbranch.default

The default set of branches for git-sho w-branc h(1) . Seegit-sho w-branc h(1) .

status.relativePaths

By default,  $git-status(1)$  shows paths relative to the current directory. Setting this v ariable to false shows paths relative to [the repository root \(thi](http://chuzzlewit.co.uk/WebManPDF.pl/man:/1/git-show-branch)s w [as the default for Git pr](http://chuzzlewit.co.uk/WebManPDF.pl/man:/1/git-show-branch)ior to v1.5.4).

status.short

Set to true [to enable --shor](http://chuzzlewit.co.uk/WebManPDF.pl/man:/1/git-status)t by default in  $git-status(1)$ . The option --no-short takes precedence ver this variable.

status.branch

Set to true to enable --branch by default in  $\frac{air}{status(1)}$ . The option --no-branch takes precedence **ver** this variable.

### status.displayCommentPreŒx

If set to true,  $g$ it-status(1) will insert a comment pre $CEx$  before eart output line (starting with core.commentChar, i.e.  $# b$  y default)[. This w](http://chuzzlewit.co.uk/WebManPDF.pl/man:/1/git-status) as the behavior of  $git-status(1)$  in Git 1.8.4 and previous. Defaults to false.

# status.showUntrackedFiles

By default, gi[t-status\(1\)](http://chuzzlewit.co.uk/WebManPDF.pl/man:/1/git-status) and git-commit(1) show CE les whib are not currently trac ked by Git. Directories which contain only un tracked Œles, are shown with th[e directory name](http://chuzzlewit.co.uk/WebManPDF.pl/man:/1/git-status) only. Showing untracked Œles means that Git needs to Istat() all the Œles in the whole repository which might be slow on some systems. So, this variable controls how the commands displays the untracked Œles. Bssible va[lues are:](http://chuzzlewit.co.uk/WebManPDF.pl/man:/1/git-commit)

- · no Show no untracked Œles.
- · normal Show untracked Œles and directories.
- · all Show also individual Œles in untracked directories.

If this v ariable is not speciŒed, it defaults to normal. This variable can be overridden with the -u|--untracked-CEles option of  $pit-status(1)$  and  $git-committ(1)$ .

status.submodulesummary

Defaults to false. If this is set to a non zero number or true (identical to -1 or an unlimited number), the submodule summary will be enabled and a summary of commits for modiCEed submodules will be shown (see [--summary-limit](http://chuzzlewit.co.uk/WebManPDF.pl/man:/1/git-status) opt[ion of git-submod](http://chuzzlewit.co.uk/WebManPDF.pl/man:/1/git-commit)ule(1) ). Please note that the summary output command will be suppressed for all submodules when di‹.ignoreSubmodules is set to all or only for those submodules where

submodule.<name>.ignore=all. The only exception to that rule is that status and commit will show staged submodule changes. To also view the summ[ary for ignored submo](http://chuzzlewit.co.uk/WebManPDF.pl/man:/1/git-submodule)dules you can either use the --ignore-submodules=dirty command-line option or the git submodule summary command, which shows a similar output but does not honor these settings.

submodule.<name>.path, submodule.<name>.url, submodule.<name>.update

The path within this project, URL, and the updating strategy for a submodule. These variables are initially populated b y git submodule init; edit them to o verride the URL and other values found in the .gitmodules CEIe. Segit-submodule(1) and gitmodules(5) for details.

#### submodule.<name>.branb

The remote branch name for a submodule, used by git submodule update --remote. Set this option to override the value found in the .gitmodules CEIe. Segit-submodule $(1)$  and gitmodules(5) for details.

# submodule.<name>.fetbRecurseSubmodules

This option can be used to control recursive fetching of this submodule. It can be overridden by using the --[no-]recurse-submodules command-line option to git fetth and git pull. This [setting will overr](http://chuzzlewit.co.uk/WebManPDF.pl/man:/5/gitmodules)ide that from in the  $g$ itmodules $(5)$  CEIe.

# submodule.<name>.ignore

DeCEnes under what circumstances git status and the di family show a submodule as modiCEed. When set to all, it will never be considered modiCEed (but it will nonetheless sho up in the output of status and commi[t when it has bee](http://chuzzlewit.co.uk/WebManPDF.pl/man:/5/gitmodules)n staged), dirt y will ignore all c hanges to the submodules work tree and takes only di‹erences between the HEAD of the submodule and the commit recorded in the superproject into account. untracked will additionally let submodules with modiCEed traked CEles in their work tree show up. Using none (the default when this option is not set) also shows submodules that have untracked Œles in their work tree as changed. This setting overrides any setting made in .gitmodules for this submodule, both settings can be overridden on the command line by using the --ignore-submodules option. The git submodule commands are not a sected  $\phi$  this setting.

### tag.sort

This variable controls the sort ordering of tags when displayed by  $\text{git-tag}(1)$ . Without the --sort=<value> option provided, the value of this variable will be used as the default.

#### tar.umask

This variable can be used to restrict the permission bits of tar archive entries. The default is 0002, which turns  $o \in \mathbb{R}$  is orld write bit. The special v alue user i[ndicates tha](http://chuzzlewit.co.uk/WebManPDF.pl/man:/1/git-tag)t the archiving user's umask will be used instead. Sea  $mask(2)$  and git-arc hiv  $e(1)$ .

### transfer.fsckObjects

When fetch.fsckObjects or receive.fsckObjects are not set, the value of this variable is used instead. Defaults to false.

### transfer.hiderefs

This variable can be used to set both receive.hiderefs and uploadpak.hiderefs at the same time to the same values. See etries for these other variables.

# transfer.unpackLimit

When fetch.unpackLimit or receiv e.unpackLimit are not set, the v alue of this variable is used instead. The default value is 100.

#### uploadarchive.allowUnreachable

If true, allo w clients to use git archive --remote to request any tree, whether reachable from the ref tips or not. See the discussion in the SECURITY section of git-upload-arc hiv e(1) for more details. Defaults to false.

#### uploadpack.hiderefs

String(s) upload-pack uses to decide which refs to omit from its initial adv ertisement. Use more than one deCEnitions to specify mitiple preCEx strings. A ref t[hat are under the](http://chuzzlewit.co.uk/WebManPDF.pl/man:/1/git-upload-archive) hierarchies listed on the value of this variable is excluded, and is hidden from git ls-remote, git fetch, etc. An attempt to fetc h a hidden ref by git fetch will fail. See also uploadpack.allowtipsha1inwant.

#### uploadpack.allowtipsha1inwant

When uploadpack.hiderefs is in exect, allow upload-pack to accept a fetch request that asks for an object at the tip of a hidden ref (b y default, such a request is rejected). see also uploadpad .hiderefs.

# uploadpadk.keepalive

When upload-pack has started pack-objects, there may be a quiet period while pack-objects prepares the pack. Normally it w ould output progress information, but if --quiet w as used for the fetch, pack-objects will output nothing at all un til the pac k data begins. Some clients and networks may consider the server to be hung and give up. Setting this option instructs upload-pack to send an empty keepalive packet every uploadpack.keepalive seconds. Setting this option to 0 disables keepalive packets entirely. The default is 5 seconds.

url.<br/>base>.insteadOf

Any URL that starts with this v alue will be rewritten to start, instead, with <br abses. In cases where some site seres a large rumber of repositories, and seres them with multiple access methods, and some users need to use diverenaccess methods, this feature allows people to specify any of the equivalent URLs and have Git automatically rewrite the URL to the best alternative for the particular user, even for a never-before-seen repository on the site. When more than one insteadOf strings match a given URL, the longest match is used.

url.<br/>base>.pushInsteadOf

Any URL that starts with this v alue will not be pushed to; instead, it will be rewritten to start with <base>, and the resulting URL will be pushed to. In cases where some site serves a large number of repositories, and serves them with multiple access methods, some of whib do not allow push, this feature allows people to specify a pull-only URL and have Git automatically use an appropriate URL to push, even for a never-before-seen repository on the site. When more than one pushInsteadOf strings match a given URL, the longest match is used. If a remote has an explicit pushurl, Git will ignore this setting for that remote.

user.email

Your email address to be recorded in ary newly created commits. Can be overridden by the GIT\_A UTHOR\_EMAIL, GIT\_COMMITTER\_EMAIL, and EMAIL en vironment variables. Seegit-commit-tree(1) .

user.name

Your full name to be recorded in any newly created commits. Can be overridden by the GIT\_A UTHOR\_NAME and GIT\_COMMITTER\_NAME en vironment variables. Seegitco[mmit-tree\(1\)](http://chuzzlewit.co.uk/WebManPDF.pl/man:/1/git-commit-tree) .

user.signingley

If git-tag(1) or git-commit(1) is not selecting the key you want it to automatically when creating a signed tag or commit, you can override the default selection with this v ari[able.](http://chuzzlewit.co.uk/WebManPDF.pl/man:/1/git-commit-tree) [This option is pass](http://chuzzlewit.co.uk/WebManPDF.pl/man:/1/git-commit-tree)ed undhanged to gpg's --local-user parameter, so you may specify a key using any method that gpg supports.

web.b[rowser](http://chuzzlewit.co.uk/WebManPDF.pl/man:/1/git-tag)

Specify a web browser that may be used by some commands. Currently only gitinsta web(1) and git-help(1) may use it.

# **GIT**

Part of the  $git(1)$  suite